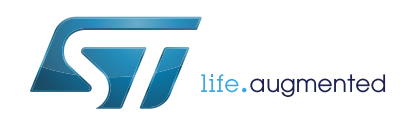

# **RX95HF**

## Near field communication transceiver for tag emulation

**Datasheet** - **production data**

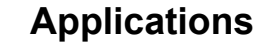

Typical protocols supported:

• ISO/IEC 14443-3 Type A tag emulation

Typical RX95HF applications include:

- Keyboard, laptop, set top box, printer, TV, etc.
- Identification, item pairing and data exchange

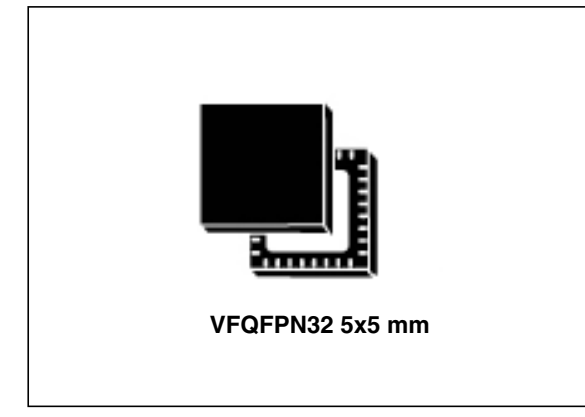

### **Features**

- Operating mode supported:
	- Tag Emulation for passive peer-to-peer communication
- Hardware features
	- Dedicated internal frame controller
	- Highly integrated Analog Front End (AFE) for RF communications
	- Transmission and reception modes in Tag Emulation mode
	- Optimized power management
	- Field Detection mode
- RF communication @13.56 MHz
	- ISO/IEC 14443 Type A in Tag Emulation mode
- Communication interfaces with a Host **Controller** 
	- Serial peripheral interface (SPI) Slave interface
	- Up to 256-byte command/reception buffer (FIFO)
- 32-lead, 5x5 mm, very thin fine pitch quad flat (VFQFPN) ECOPACK®2 package

This is information on a product in full production.

## **Contents**

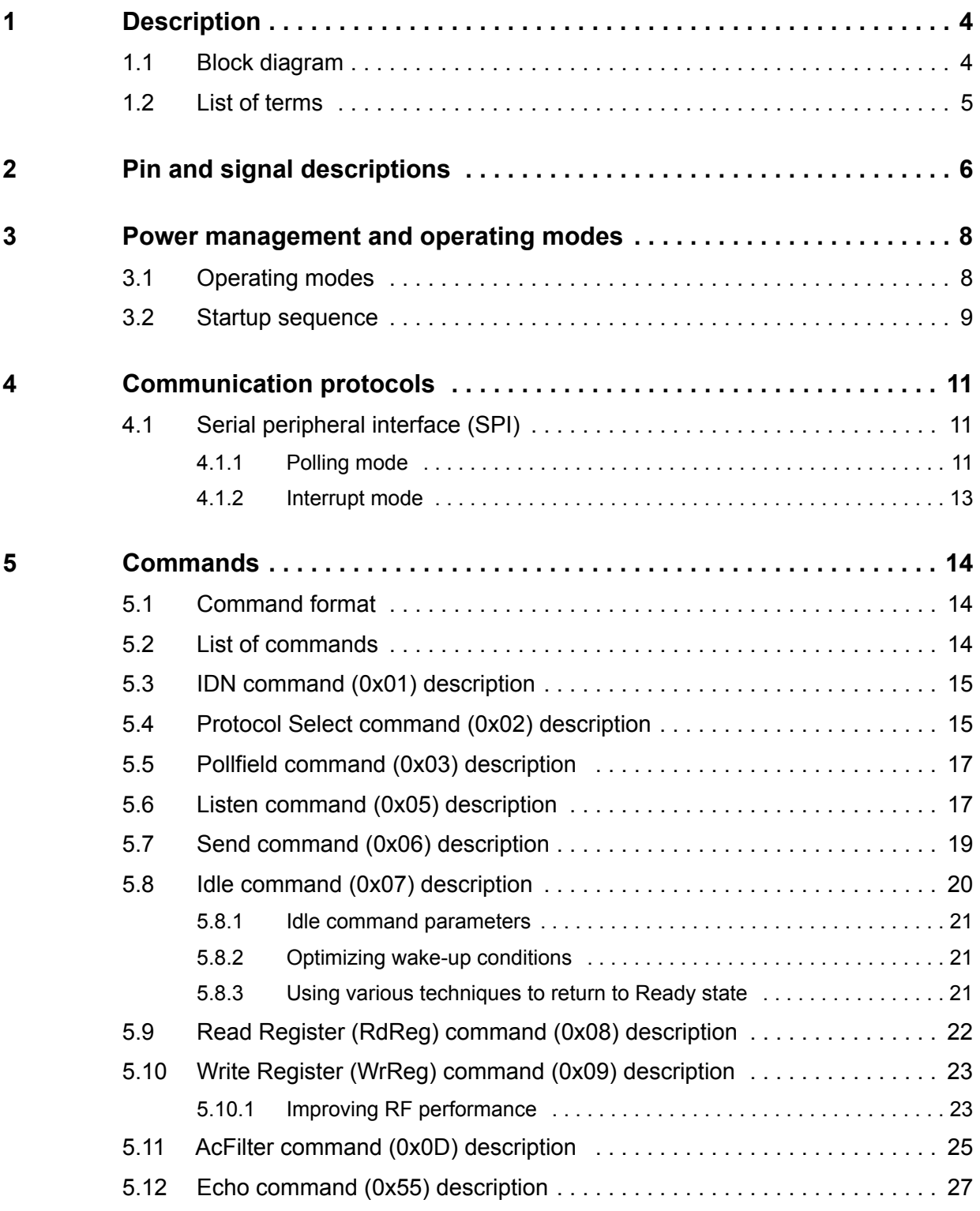

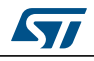

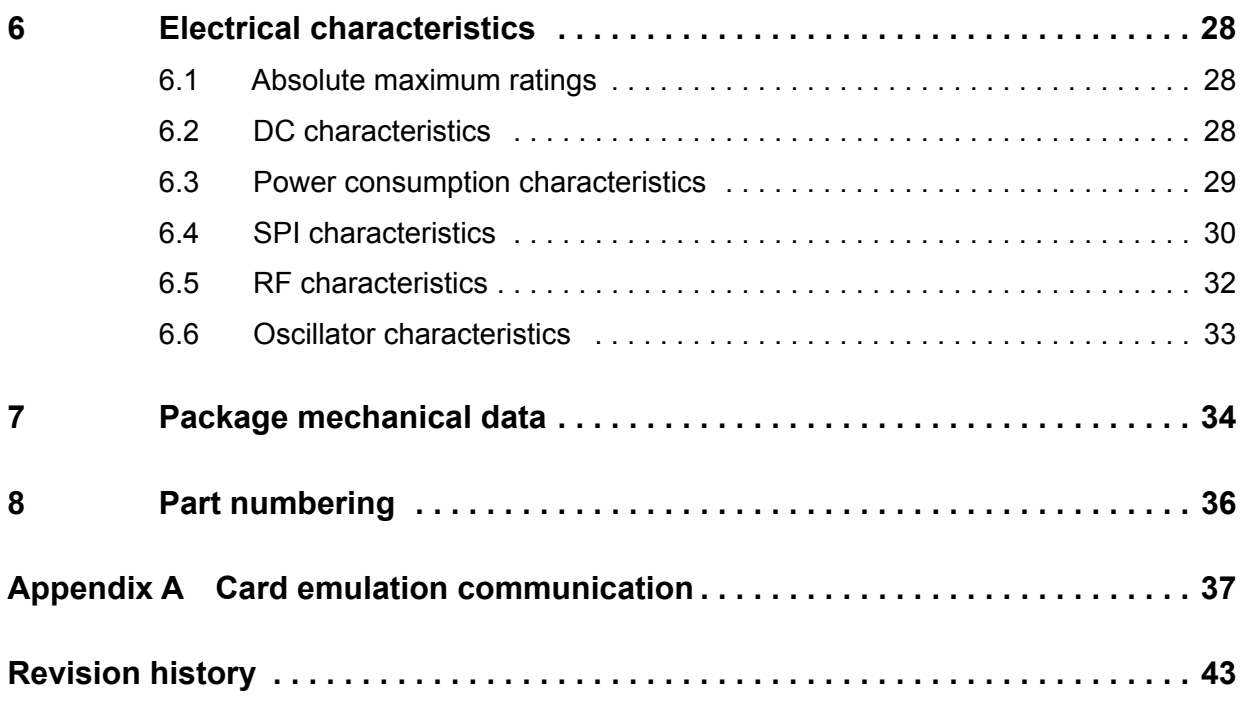

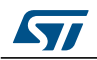

## <span id="page-3-0"></span>**1 Description**

The RX95HF is an integrated transceiver IC for contactless applications.

The RX95HF embeds an Analog Front End to provide the 13.56 MHz Air Interface.

The RX95HF supports ISO/IEC 14443 Type A communication in Tag Emulation mode.

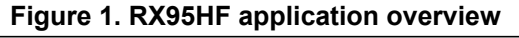

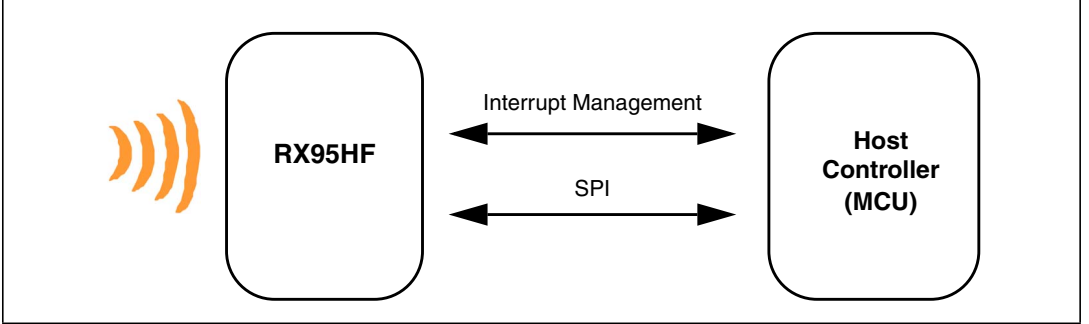

### <span id="page-3-1"></span>**1.1 Block diagram**

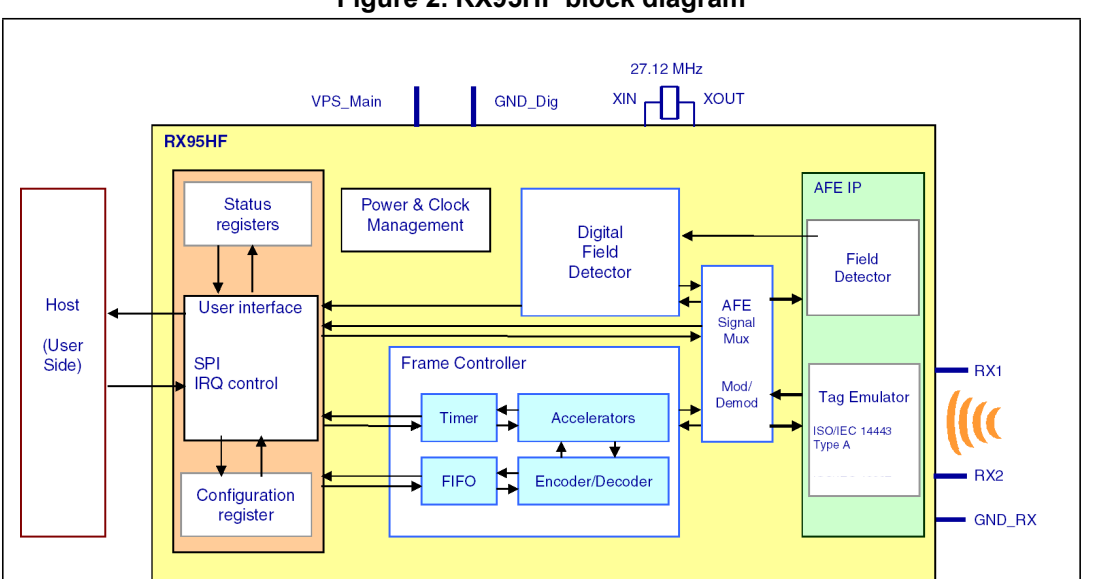

#### **Figure 2. RX95HF block diagram**

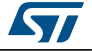

## <span id="page-4-0"></span>**1.2 List of terms**

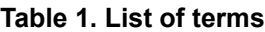

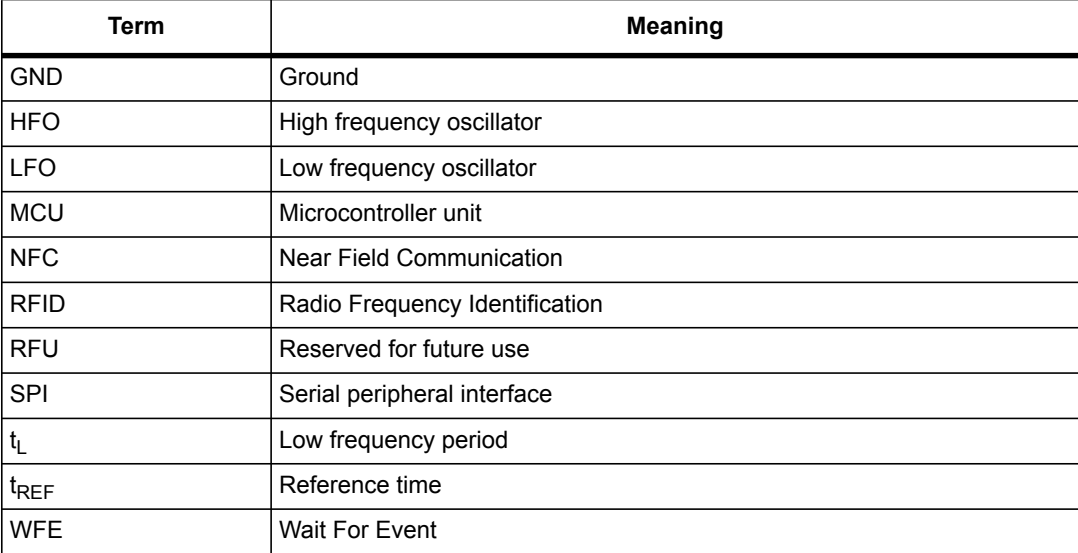

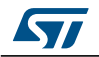

## <span id="page-5-0"></span>**2 Pin and signal descriptions**

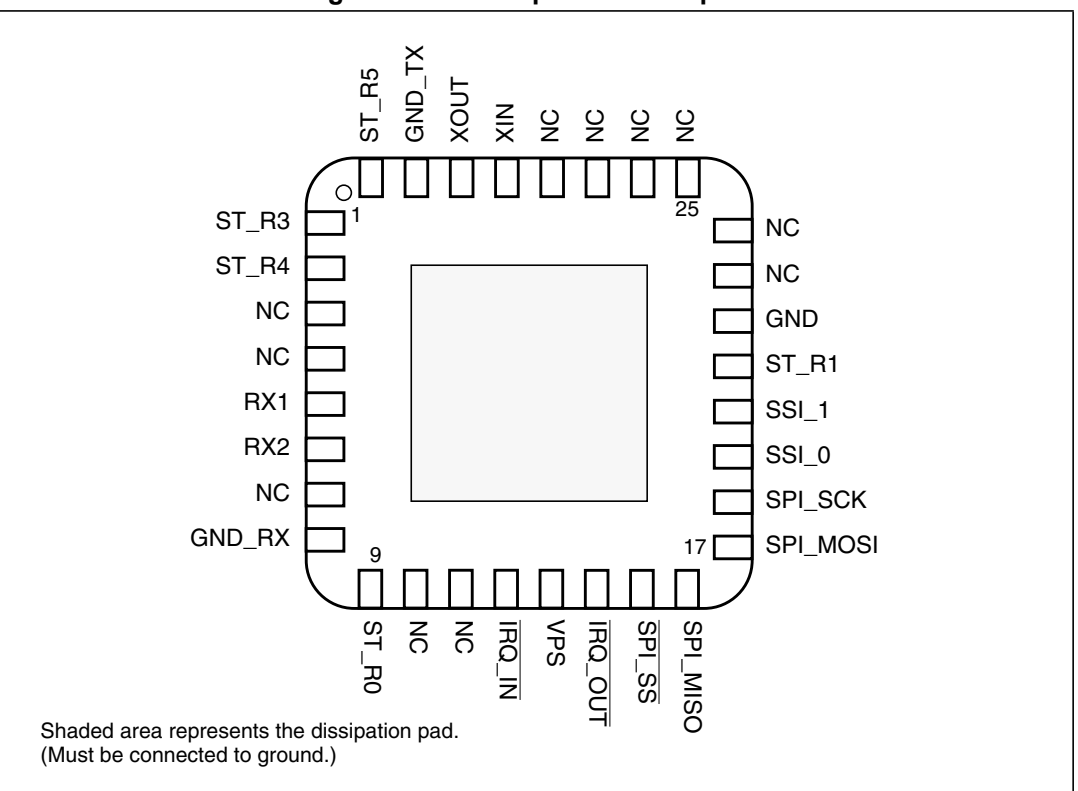

**Figure 3. RX95HF pinout description**

| Pin            | Pin name         | Type <sup>(1)</sup> | <b>Main function</b>       | <b>Alternate function</b> |
|----------------|------------------|---------------------|----------------------------|---------------------------|
| $\mathbf{1}$   | ST <sub>R3</sub> |                     | <b>ST Reserved</b>         |                           |
| $\overline{2}$ | ST_R4            |                     | <b>ST Reserved</b>         |                           |
| $\mathbf{3}$   | <b>NC</b>        |                     | Not connected              |                           |
| $\overline{4}$ | <b>NC</b>        |                     | Not connected              |                           |
| 5              | RX <sub>1</sub>  | L                   | Receiver input 1           |                           |
| 6              | RX <sub>2</sub>  | $\mathbf{I}$        | Receiver input 2           |                           |
| $\overline{7}$ | <b>NC</b>        |                     | Not connected              |                           |
| 8              | GND_RX           | P                   | Ground (analog)            |                           |
| 9              | ST_R0            | O                   | ST Reserved <sup>(2)</sup> |                           |
| 10             | <b>NC</b>        |                     | Not connected              |                           |
| 11             | <b>NC</b>        |                     | Not connected              |                           |
| 12             | <b>IRQ IN</b>    | (3)                 | Interrupt input            |                           |
| 13             | <b>VPS</b>       | P                   | Main power supply          |                           |

**Table 2. RX95HF pin descriptions** 

6/44 DocID023884 Rev 3

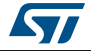

| Pin | Pin name         | Type <sup>(1)</sup> | <b>Main function</b>                     | <b>Alternate function</b> |
|-----|------------------|---------------------|------------------------------------------|---------------------------|
| 14  | <b>IRQ_OUT</b>   | $O^{(4)}$           | Interrupt output                         |                           |
| 15  | SPI SS           | (5)                 | SPI Slave Select (active low)            |                           |
| 16  | SPI MISO         | O(5)                | SPI Data, Slave Output                   |                           |
| 17  | SPI MOSI         | (5)                 | SPI Data, Slave Input (5)                |                           |
| 18  | SPI_SCK          | (6)                 | SPI serial clock                         |                           |
| 19  | SSI <sub>0</sub> | (5)                 | Select serial communication<br>interface |                           |
| 20  | SSI_1            | (5)                 | Select serial communication<br>interface |                           |
| 21  | ST <sub>R1</sub> | (7)                 | <b>ST Reserved</b>                       |                           |
| 22  | <b>GND</b>       | P                   | Ground (digital)                         |                           |
| 23  | <b>NC</b>        |                     | Not connected                            |                           |
| 24  | <b>NC</b>        |                     | Not connected                            |                           |
| 25  | <b>NC</b>        |                     | Not connected                            |                           |
| 26  | <b>NC</b>        |                     | Not connected                            |                           |
| 27  | <b>NC</b>        |                     | Not connected                            |                           |
| 28  | <b>NC</b>        |                     | Not connected                            |                           |
| 29  | XIN              |                     | Crystal oscillator input                 |                           |
| 30  | <b>XOUT</b>      |                     | Crystal oscillator output                |                           |
| 31  | GND_TX           | P                   | Ground (RF drivers)                      |                           |
| 32  | ST R5            |                     | <b>ST Reserved</b>                       |                           |

**Table 2. RX95HF pin descriptions (continued)**

1. I: Input, O: Output, and P: Power

2. Must add a capacitor to ground  $(\sim 1 \text{ nF})$ .

3. Pad internally connected to a Very Weak Pull-up to VPS.

4. Pad internally connected to a Weak Pull-up to VPS.

<span id="page-6-0"></span>5. Must not be left floating.

6. Pad internally connected to a Weak Pull-down to GND.

7. Pad input in High Impedance. Must be connected to VPS.

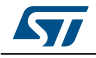

## <span id="page-7-0"></span>**3 Power management and operating modes**

### <span id="page-7-1"></span>**3.1 Operating modes**

The RX95HF has 2 operating modes: Wait for Event (WFE) and Active. In Active mode, the RX95HF communicates actively with an NFC reader or an external host (an MCU, for example).

The RX95HF can switch from one mode to another.

| Mode                              | <b>State</b>            | <b>Description</b>                                                                                                    |
|-----------------------------------|-------------------------|----------------------------------------------------------------------------------------------------|
| <b>Wait For</b><br>Event<br>(WFE) | Power-up                | This mode is accessible directly after POR.<br>Low level on $\overline{IRQ}$ IN pin (longer than 10 $\mu s$ ) is the only wakeup<br>source. LFO (low-frequency oscillator) is running in this state. |
|                                   | Hibernate               | Lowest power consumption state. The RX95HF has to be woken-up<br>in order to communicate. Low level on IRQ IN pin (longer than 10<br>us) is the only wakeup source.                                  |
|                                   | Sleep/Field<br>Detector | Low power consumption state. Wakeup source is configurable:<br>- IRQ IN pin<br>- Field Detector<br>LFO (low-frequency oscillator) is running in this state.                                          |
| <b>Active</b>                     | Ready                   | In this mode, the RX95HF waits for a command (PROTOCOLSELECT,<br>) from the external host via the serial interface (SPI).                                                                            |
|                                   | Tag Emulation           | The RX95HF can communicate as a tag with an external reader. The<br>tag application is located in the Host and communicates with the<br>RX95HF via the serial interface (SPI).                       |

**Table 3. RX95HF operating modes and states**

Hibernate, and Sleep/Field Detector states can only be activated by a command from the external host. As soon as any of these three states are activated, the RX95HF can no longer communicate with the external host. It can only be woken up.

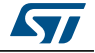

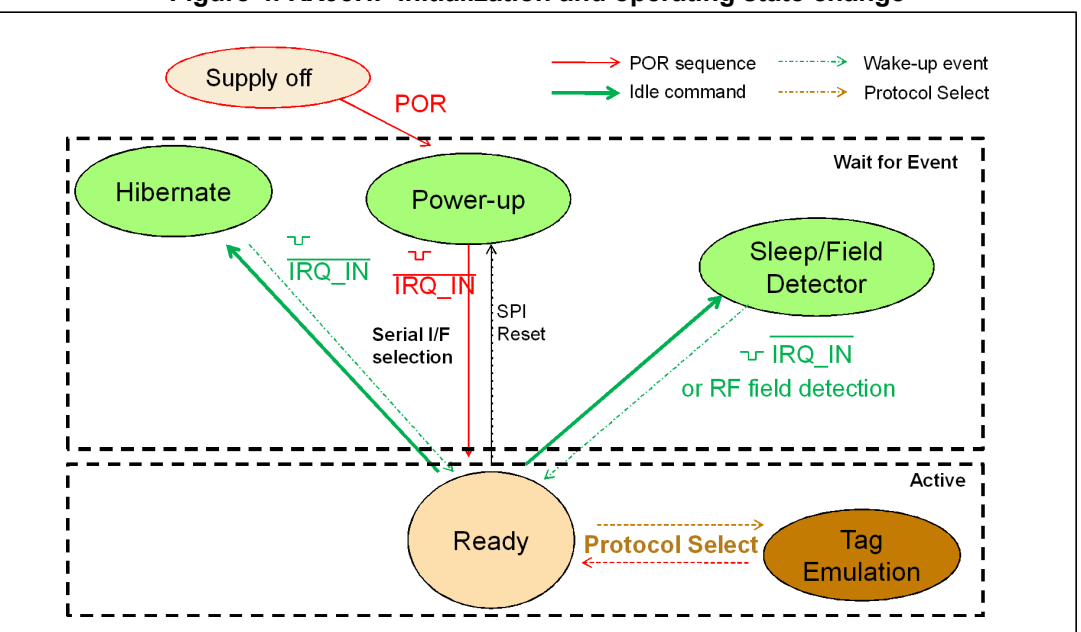

**Figure 4. RX95HF initialization and operating state change** 

### <span id="page-8-0"></span>**3.2 Startup sequence**

After the power supply is established at power-on, the RX95HF waits for a low pulse on the pin  $\overline{IRQ}$  IN ( $t_1$ ) before automatically selecting the external interface (SPI) and entering Ready state after a delay  $(t_3)$ .

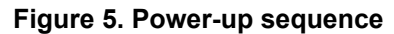

<span id="page-8-1"></span>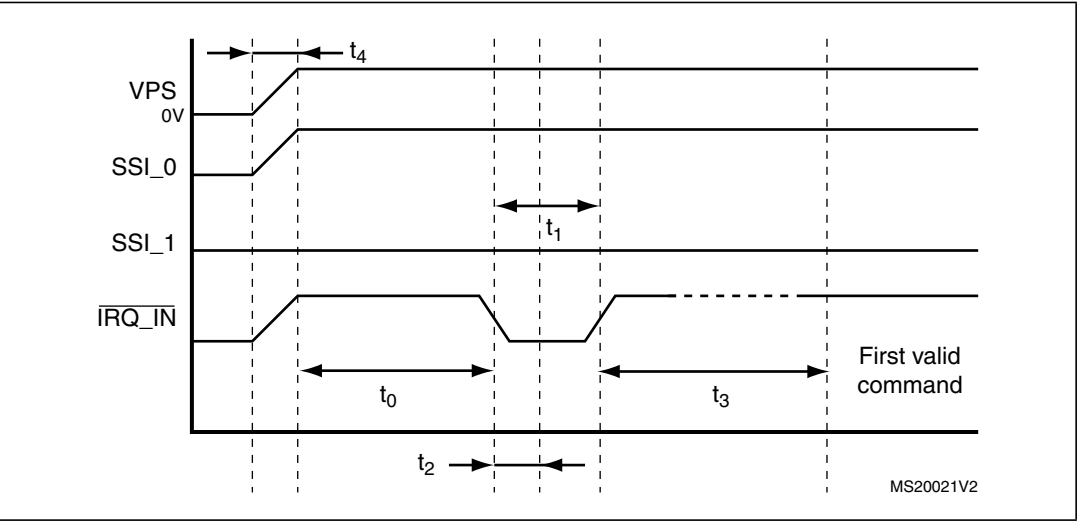

1. Pin  $\overline{\text{IRQ}}$  IN low level < 0.2 VPS Main.

*Note: When RX95HF leaves WFE mode (from Power-up, Hibernate, or Sleep/Field Detector) following an IRQ\_IN low level pulse.*

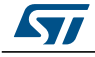

DocID023884 Rev 3 9/44

<span id="page-9-0"></span> $\mathsf{r}$ 

*[Figure 5](#page-8-1)* shows the power-up sequence for a RX95HF device; where,

- $\bullet$  t<sub>0</sub> is the initial wake-up delay 100 μs (minimum)
- $t_1$  is the minimum interrupt width 10 μs (minimum)
- $\bullet$   $t_2$  is the delay for the serial interface selection 250 ns (typical)
- $t_3$  is the HFO setup time  $(t_{\text{SU(HFO)}})$  10 ms (maximum)
- $t_4$  is the V<sub>PS</sub> ramp-up time from 0V to VPS 200 μs (minimum) and

*Note: VPS must be 0V before executing the start-up sequence.*

*The serial interface is selected after the following falling edge of pin IRQ\_IN when leaving from POR or Hibernate state.*

*[Table 4](#page-9-0)* lists the signal configuration used to select the serial communication interface.

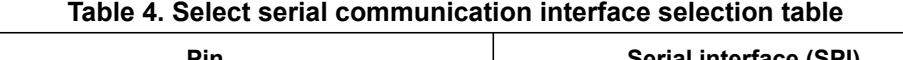

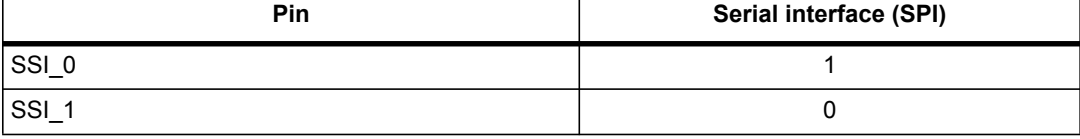

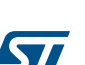

10 ms (max. by design validation)

## <span id="page-10-0"></span>**4 Communication protocols**

### <span id="page-10-1"></span>**4.1 Serial peripheral interface (SPI)**

#### <span id="page-10-2"></span>**4.1.1 Polling mode**

In order to send commands and receive replies, the application software has to perform 3 steps.

- 1. Send the command to the RX95HF.
- 2. Poll the RX95HF until it is ready to transmit the response.
- 3. Read the response.

The application software should never read data from the RX95HF without being sure that the RX95HF is ready to send the response.

The maximum allowed SPI communication speed is  $f_{SCK}$ .

A Control byte is used to specify a communication type and direction:

- 0x00: Send command to the RX95HF
- 0x03: Poll the RX95HF
- 0x02: Read data from the RX95HF
- 0x01: Reset the RX95HF

The SPI\_SS line is used to select a device on the common SPI bus. The SPI\_SS pin is active low.

When the  $\overline{SPI}$  SS line is inactive, all data sent by the Master device is ignored and the MISO line remains in High Impedance state.

#### **Figure 6. Sending command to RX95HF**

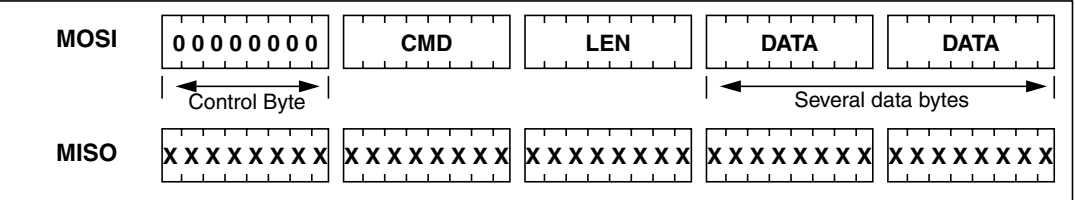

#### **Figure 7. Polling the RX95HF until it is ready**

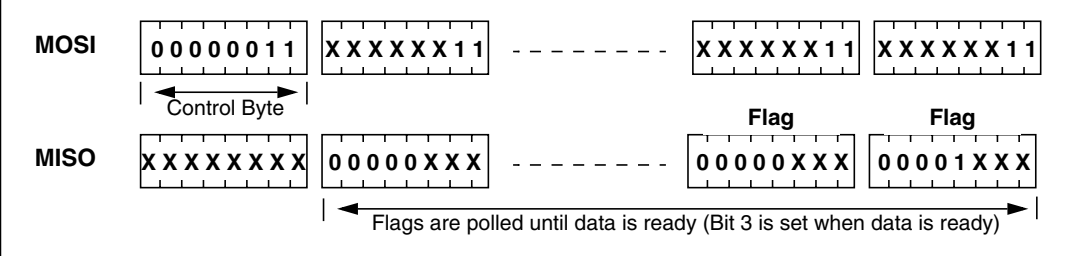

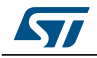

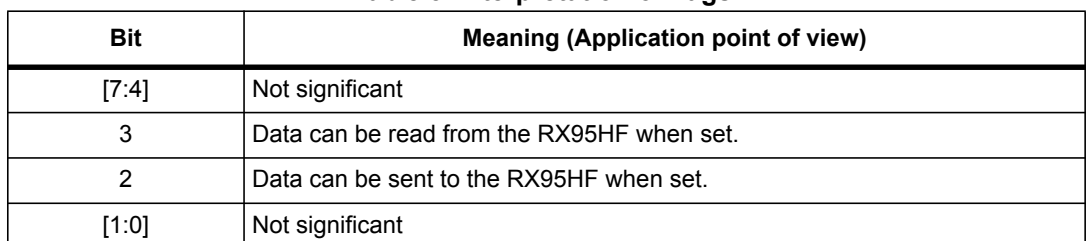

#### **Table 5. Interpretation of flags**

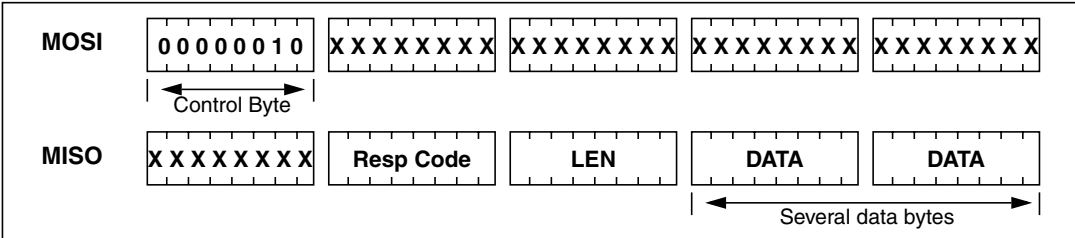

#### **Figure 8. Reading data from RX95HF**

Data must be sampled at the rising edge of the SCK signal.

'Sending', 'Polling' and 'Reading' commands must be separated by a high level of the SPI\_SS line. For example, when the application needs to wait for data from the RX95HF, it asserts the SPI\_SS line low and issues a 'Polling' command. Keeping the SPI\_SS line low, the Host can read the Flags Waiting bit which indicates that the RX95HF can be read. Then, the application has to assert the  $\overline{SPI}$  SS line high to finish the polling command. The Host asserts the SPI\_SS line low and issues a 'Reading' command to read data. When all data is read, the application asserts the SPI\_SS line high.

The application is not obliged to keep reading Flags using the Polling command until the RX95HF is ready in one command. It can issue as many 'Polling' commands as necessary. For example, the application asserts SPI\_SS low, issues 'Polling' commands and reads Flags. If the RX95HF is not ready, the application can assert  $\overline{SPI}$  SS high and continue its algorithm (measuring temperature, communication with something else). Then, the application can assert  $\overline{SPI/SS}$  low again and again issue 'Polling' commands, and so on, as many times as necessary, until the RX95HF is ready.

Note that at the beginning of communication, the application does not need to check flags to start transmission. The RX95HF is assumed to be ready to receive a command from the application.

<span id="page-11-0"></span>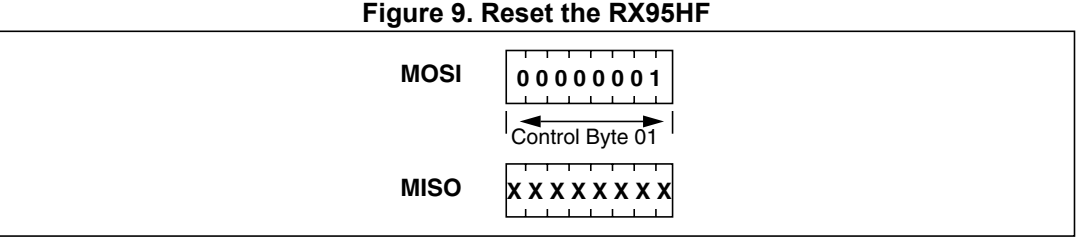

To reset the RX95HF using the SPI, the application sends the SPI Reset command (Control Byte 01, see *[Figure 9](#page-11-0)*) which starts the internal controller reset process and puts the RX95HF into Power-up state. The RX95HF will wake up when pin IRQ\_IN goes low. The RX95HF reset process only starts when the  $\overline{SPI}$  SS pin returns to high level.

**Caution:** SPI communication is MSB first.

12/44 DocID023884 Rev 3

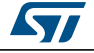

#### <span id="page-12-0"></span>**4.1.2 Interrupt mode**

When the RX95HF is configure to use the SPI serial interface, pin  $\overline{IRQ}$  OUT is used to give additional information to user. When the RX95HF is ready to send back a reply, it sends an Interrupt Request by setting a low level on pin  $\overline{\text{IRQ\_OUT}}$ , which remains low until the host reads the data.

The application can use the Interrupt mode to skip the polling stage.

**Caution:** SPI communication is MSB first.

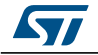

### <span id="page-13-0"></span>**5 Commands**

### <span id="page-13-1"></span>**5.1 Command format**

- The frame from the Host to the RX95HF has the following format: <CMD><Len><Data>
- The frame from the RX95HF to Host has the following format: <RespCode><Len><Data>

These two formats are available in SPI mode.

Fields <Cmd>, <RespCode> and <Len> are always 1 byte long. <Data> can be from 0 to 253 bytes.

*Note: The ECHO command is an exception as it has only one byte (0x55).*

The following symbols correspond to:

>>> Frame sent by the Host to RX95HF

<<< Frame sent by the RX95HF to the Host

### <span id="page-13-2"></span>**5.2 List of commands**

*[Table 6](#page-13-3)* summarizes the available commands.

<span id="page-13-3"></span>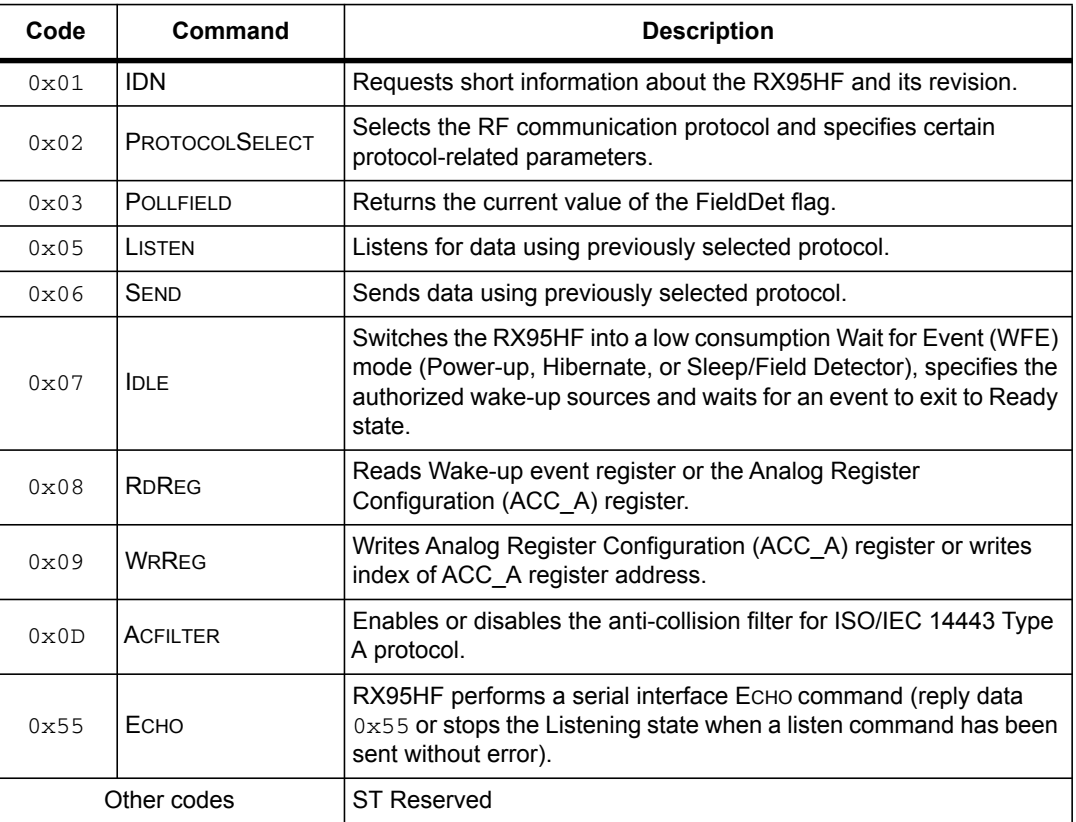

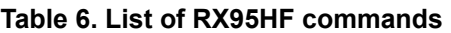

14/44 DocID023884 Rev 3

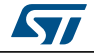

### <span id="page-14-0"></span>**5.3 IDN command (0x01) description**

The IDN command  $(0x01)$  gives brief information about the RX95HF and its revision.

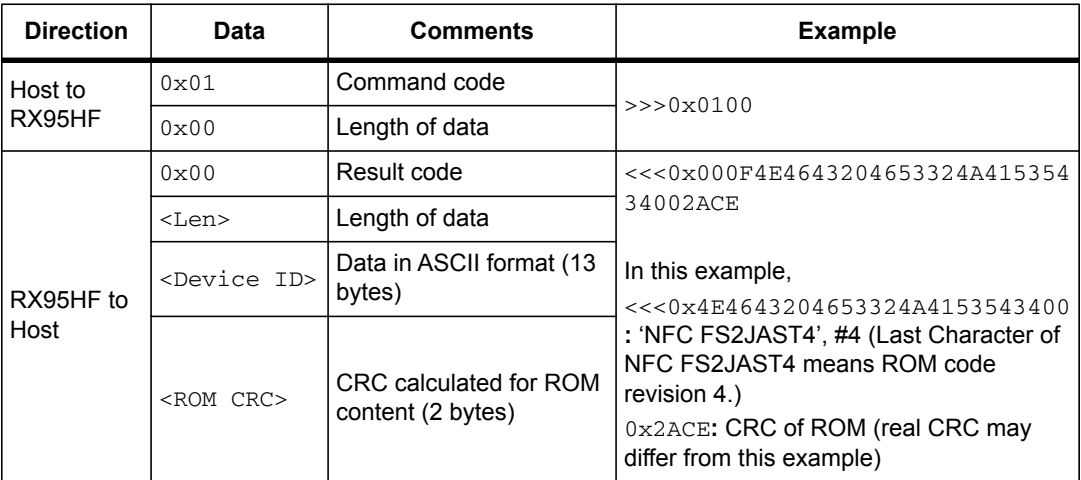

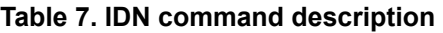

It takes approximately 6 ms to calculate the CRC for the entire ROM. The application must allow sufficient time for waiting for a response for this command.

### <span id="page-14-1"></span>**5.4 Protocol Select command (0x02) description**

This command selects the RF communication protocol and prepares the RX95HF for communication with a reader.

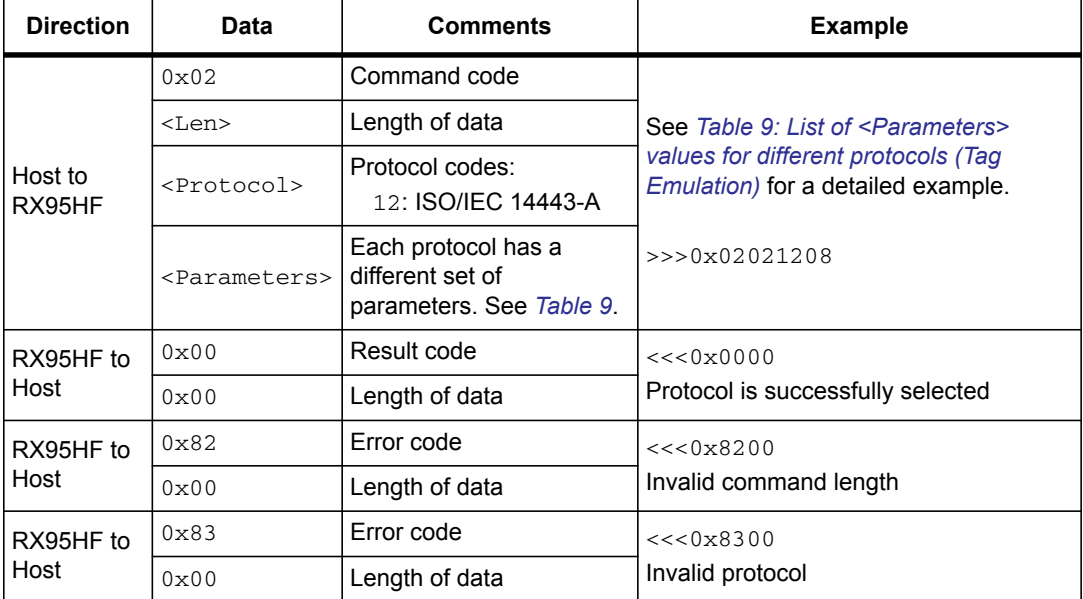

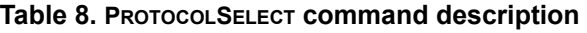

When the application selects a protocol, the RX95HF performs all necessary settings: it will choose the appropriate reception and transmission chains.

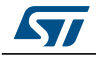

<span id="page-15-0"></span>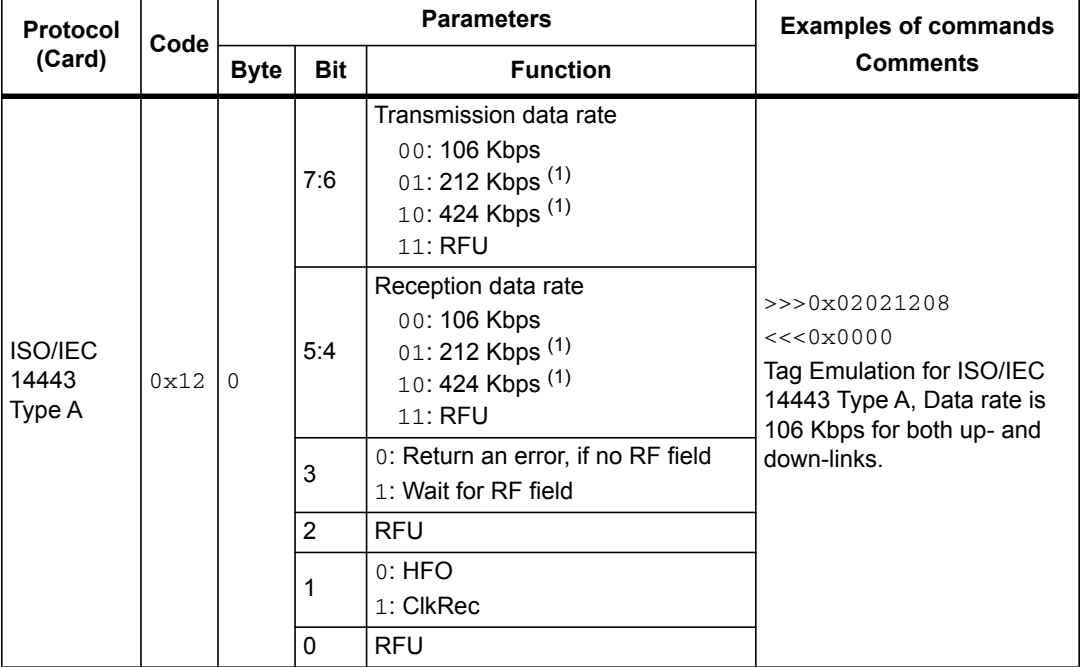

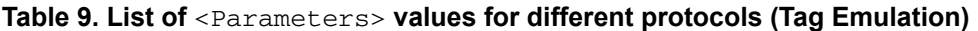

1. Not qualified for this version.

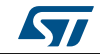

## <span id="page-16-0"></span>**5.5 Pollfield command (0x03) description**

This command returns the current value of the FieldDet flag.

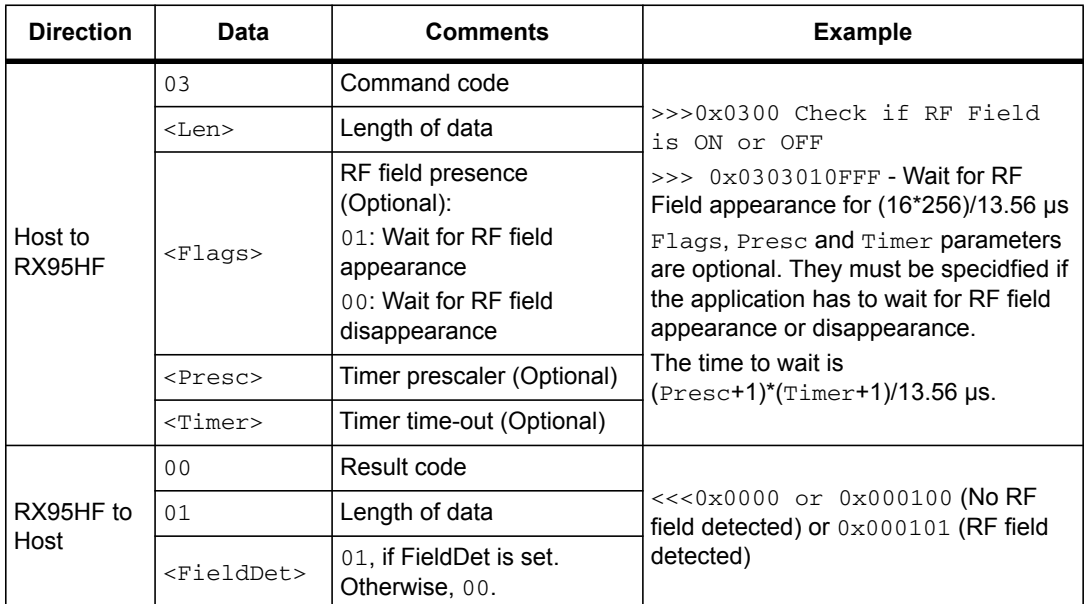

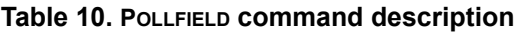

**Table 11. Response for <POLLFIELD> command** 

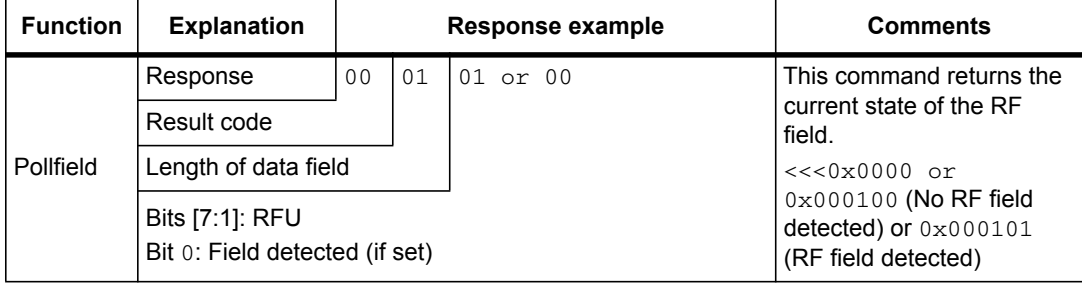

### <span id="page-16-1"></span>**5.6 Listen command (0x05) description**

In Tag Emulation mode, this command waits for a command from an external reader. Before sending this command, the application must select a protocol.

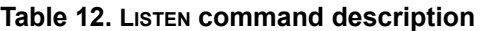

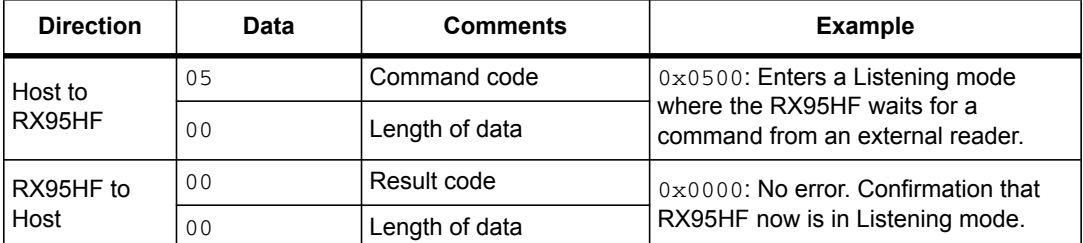

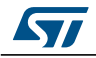

| .wiw i=: =:v:=:\ vv::::::\\::w:w wvvv:: p\::v:: \vv::\:::wvw; |                |                 |                                                           |  |  |  |  |  |
|---------------------------------------------------------------|----------------|-----------------|-----------------------------------------------------------|--|--|--|--|--|
| <b>Direction</b>                                              | Data           | <b>Comments</b> | <b>Example</b>                                            |  |  |  |  |  |
| RX95HF to                                                     | 82             | Error code      |                                                           |  |  |  |  |  |
| Host                                                          | 0 <sub>0</sub> | Length of data  | $0 \times 8200$ : Invalid command length                  |  |  |  |  |  |
| RX95HF to<br>Host                                             | 83             | Error code      |                                                           |  |  |  |  |  |
|                                                               | 0 <sub>0</sub> | Length of data  | 0x8300: Invalid protocol or protocol is<br>not supported. |  |  |  |  |  |
| RX95HF to                                                     | 8F             | Error code      | 0x8F00: No field. Command cannot be                       |  |  |  |  |  |
| Host                                                          | 00             | Length of data  | executed because there is no external<br>field.           |  |  |  |  |  |

**Table 12. LISTEN command description (continued)**

After reception of the LISTEN command and the return of a 'No error' confirmation, the RX95HF enters Listening mode. The host controller has to use SPI Poll mode or IRQ\_OUT pin to detect when a receive frame is available in the RX95HF buffer. The RX95HF will exit Listening mode as soon it receives the ECHO command (0x55) from the Host Controller (MCU) or a command from an external reader (not including commands supported by the ACFILTER command listed in *[Table 29](#page-26-1)*).

In all cases, the RX95HF will send data or an error code to the Host controller (MCU).

The ECHO command (0x55) allows exiting Listening mode. In response to the ECHO command, the RX95HF sends 0x55 + 0x8500 (error code of the Listening state cancelled by the MCU).

Possible return codes are listed in *[Table 13](#page-17-0)*.

<span id="page-17-0"></span>

| <b>Direction</b>  | Data           | <b>Comments</b>                                         | <b>Example</b>                                                                    |  |
|-------------------|----------------|---------------------------------------------------------|-----------------------------------------------------------------------------------|--|
| RX95HF to<br>Host | 80             | Result code                                             | <<<0x8005E050BCA508                                                               |  |
|                   | $<$ Len $>$    | Length of data                                          | The request from the Reader is                                                    |  |
|                   | $<$ Data>      | Data received.<br>Interpretation depends on<br>protocol | decoded. This is an example of a<br>response in ISO/IEC 14443 Type A<br>protocol. |  |
| 85<br>RX95HF to   |                | Error code                                              | <<<0x8500 Listening mode was                                                      |  |
| Host              | 0 <sub>0</sub> | Length of data                                          | cancelled by the application                                                      |  |
| RX95HF to         | 86             | Error code                                              | <<<0x8600 Communication error                                                     |  |
| Host              | 0 <sub>0</sub> | Length of data                                          |                                                                                   |  |
| RX95HF to         | 88             | Error code                                              | $<<0x8800$ Invalid SOF                                                            |  |
| Host              | 0 <sub>0</sub> | Length of data                                          |                                                                                   |  |
| RX95HF to         | 89             | Error code                                              | <<<0x8900 Receive buffer overflow<br>(too many bytes received)                    |  |
| Host              | 0 <sub>0</sub> | Length of data                                          |                                                                                   |  |
| RX95HF to         | <b>8A</b>      | Error code                                              | <<<0x8A00 Framing error (start bit=0,                                             |  |
| Host              | 0 <sub>0</sub> | Length of data                                          | stop bit=1)                                                                       |  |

**Table 13. Response codes from the RX95HF in Listening mode** 

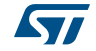

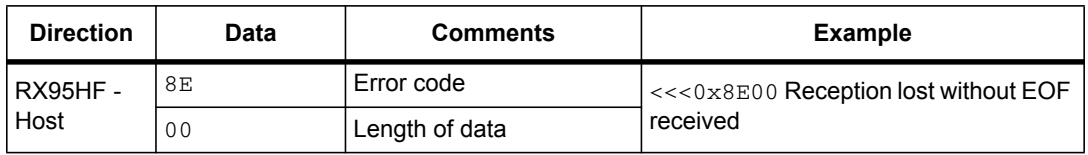

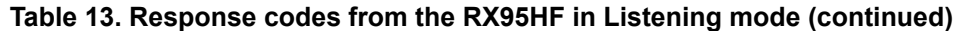

If the request from the Reader was received and decoded correctly, the RX95HF will send data back to the Host (Tag Emulation application). This is explained in *[Table 14](#page-18-1)*.

<span id="page-18-1"></span>

| <b>Protocol</b> | <b>Explanation</b>                           |    | Response example |              |    |      |    | <b>Comments</b>            |
|-----------------|----------------------------------------------|----|------------------|--------------|----|------|----|----------------------------|
|                 | Request example                              | 80 | 0A               | 9370800F8C8E | 8D | 4E01 | 08 |                            |
|                 | Result code                                  |    |                  |              |    |      |    |                            |
|                 | Length of entire data field                  |    |                  |              |    |      |    |                            |
|                 | Data received from reader                    |    |                  |              |    |      |    |                            |
| ISO/IEC-        | Received value of BCC (if any)               |    |                  |              |    |      |    | $<<0x80$ $0A$              |
| 14443<br>Type A | Received value of CRC (if any)               |    |                  |              |    |      |    | 9370800F8C8E<br>8D 4E01 08 |
|                 | 7:RFU                                        |    |                  |              |    |      |    |                            |
|                 | $6:$ RFU                                     |    |                  |              |    |      |    |                            |
|                 | 5: CRC error                                 |    |                  |              |    |      |    |                            |
|                 | 4: Parity error                              |    |                  |              |    |      |    |                            |
|                 | 3:0: number of significant bits in last byte |    |                  |              |    |      |    |                            |

**Table 14. Data format sent to the Host in Listening mode** 

### <span id="page-18-0"></span>**5.7 Send command (0x06) description**

This command immediately sends data to the reader using the Load Modulation method without waiting for a reply.

Before sending this command, the application must select a communication protocol.

| <b>Direction</b>  | Data           | <b>Comments</b>                             | <b>Example</b>                                                                            |  |
|-------------------|----------------|---------------------------------------------|-------------------------------------------------------------------------------------------|--|
|                   | 06             | Command code                                | Depends on protocol previously                                                            |  |
| Host to           | <len></len>    | Length of data                              | selected!                                                                                 |  |
| RX95HF            | $<$ Data>      | Data and additional<br>parameter to be sent | $>>0x0606D07387080028$ : Emulation<br>of TAG response in ISO/IEC 14443<br>Type A protocol |  |
| RX95HF to<br>Host | 0 <sub>0</sub> | Result code                                 | <<0x0000<br>Data was successfully sent                                                    |  |
|                   | 0 <sub>0</sub> | Length of data                              |                                                                                           |  |
| RX95HF to         | 82             | Error code                                  | $<<0x8200$ Invalid length (for example,<br>Length=0 where it is not possible)             |  |
| Host              | 0 <sub>0</sub> | Length of data                              |                                                                                           |  |
| RX95HF to<br>Host | 83             | Error code                                  | <<<0x8300 Invalid protocol previously                                                     |  |
|                   | 0 <sub>0</sub> | Length of data                              | selected by Select Protocol command                                                       |  |

**Table 15. SEND command description** 

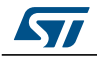

| <b>Protocol</b>             | <b>Explanation</b>                                                                                                    |    | Response example |      |    | <b>Comments</b> |                     |
|-----------------------------|----------------------------------------------------------------------------------------------------|----|------------------|------|----|-----------------|---------------------|
|                             | Send example                                                                                                    | 06 | 03               | 0400 | 08 |                 |                     |
|                             | Command code                                                                                                    |    |                  |      |    |                 |                     |
|                             | Length of entire data field                                                                                                    |    |                  |      |    |                 |                     |
| ISO/IEC-<br>14443<br>Type A | Data                                                                                                    |    |                  |      |    |                 |                     |
|                             | Parameter:<br>$7:6:$ RFU<br>5: Append CRC<br>4: RFU (Do not append parity)<br>3:0: Number of significant bits in first<br>byte |    |                  |      |    |                 | $>>$ $0x0603040008$ |

**Table 16. Format of data to be sent using SEND command** 

### <span id="page-19-0"></span>**5.8 Idle command (0x07) description**

This command switches the RX95HF into low consumption mode and defines the way to return to Ready state.

The Result code contains the Wake-up flag register value indicating to the application the wake-up event that caused the device to exit WFE mode.

| <b>Direction</b>  | <b>Data</b>         | <b>Comments</b>                                                                  | <b>Example</b>                                                                                                    |  |
|-------------------|---------------------|----------------------------------------------------------------------------------|----------------------------------------------------------------------------------------------------|--|
|                   | 07                  | Command code                                                                     | Example of switch from Active                                                                                                  |  |
|                   | 0E                  | Length of data                                                                   | mode to Hibernate state (wake-up<br>by low pulse on $\overline{\text{IRQ}}$ $\overline{\text{IN}}$ pin):                       |  |
|                   | <wu source=""></wu> | Specifies authorized wake-<br>up sources and the LFO<br>frequency                | $>>0x07$ OE 08 04 00 04 00<br>18 00 00 00 00 00 00 00 00                                                                       |  |
|                   | EnterCtrlL          | Settings to enter WFE                                                            | Example of switch from Active to                                                                                               |  |
| Host to           | EnterCtrlH          | mode: 0x0400, 0x0100 or<br>$0 \times 0142$                                       | WFE mode (Sleep) (wake-up by<br>low pulse on $\overline{\text{IRQ}}$ $\overline{\text{IN}}$ pin):<br>>>>0x07 0E 08 01 00 38 00 |  |
| RX95HF            | WUCtrlL             | Settings to wake-up from                                                         |                                                                                                    |  |
|                   | WUCtrlH             | WFE mode: 0x0400 or<br>0x3800                                                    | 18 00 00 60 00 00 00 00 00                                                                                                    |  |
|                   | LeaveCtrlL          |                                                                                  | Example of switch from Active<br>mode to WFE mode (Field                                                                       |  |
|                   | LeaveCtrlH          | Settings to leave WFE<br>mode (Default value $=$                                 | Detector) with wake-up by Field<br>Detection:                                                                                  |  |
|                   |                     | 0x1800                                                                           | >>> 0x07 0E 04 01 42 38 00<br>18 00 00 60 00 00 00 00                                                                          |  |
|                   | 0x00                | Result code                                                                      | This response is sent only when                                                                                                |  |
|                   | $0 \times 01$       | Length of data                                                                   | RX95HF exits WFE mode.                                                                                                    |  |
| RX95HF to<br>Host | $<$ Data>           | Data (Wake-up source):<br>0x04: Field detect<br>0x08: Low pulse on<br>IRQ IN pin | <<<0x000104 Wake-up by field<br>detect<br><<<0x000108 Wake-up by low<br>pulse on IRQ IN pin                                    |  |

**Table 17. IDLE command description** 

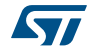

| <b>Direction</b> | Data | <b>Comments</b> | <b>Example</b>             |  |
|------------------|------|-----------------|----------------------------|--|
| l RX95HF to      | 0x82 | Error code      | $<<0x8200$ Invalid command |  |
| Host             | 0x00 | 'Length of data | length                     |  |

**Table 17. IDLE command description (continued)**

#### <span id="page-20-0"></span>**5.8.1 Idle command parameters**

The Idle command (Host to RX95HF) has the following structure (all values are hexadecimal):

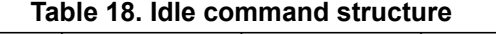

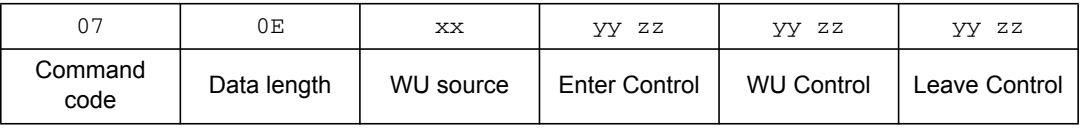

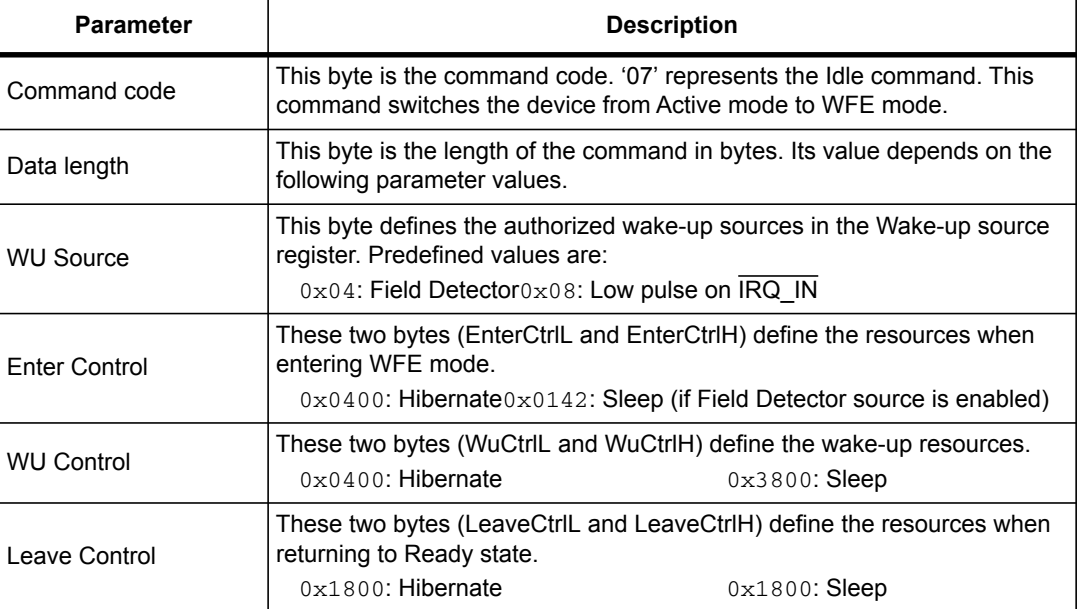

#### **Table 19. Summary of Idle command parameters**

### <span id="page-20-1"></span>**5.8.2 Optimizing wake-up conditions**

Using the Wake-up source register, it is possible to cumulate sources for a wake-up event. It is strongly recommended to always set an external event as a possible wake-up source.

To cumulate wake-up sources, simply set the corresponding bits in the Wake-up source register. For example, to enable a wake-up when an RF field is detected (bit 1 set to '1') or on a low pulse on pin  $\overline{\text{IRQ}}$  IN (bit 3 set to '1'), set the register to 0x0A.

### <span id="page-20-2"></span>**5.8.3 Using various techniques to return to Ready state**

The Idle command and reply set offers several benefits to users by enabling various methods to return the RX95HF to Ready state. Some methods are nearly automatic, such as waiting for a timer overflow or a field detection, but others consume more power compared to the ones requesting a host action. A description of each method follows below.

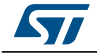

DocID023884 Rev 3 21/44

#### **Default setting: from POR to Ready state**

After power-on, the RX95HF enters Power-up state.

To wake up the RX95HF and set it to Ready state, the user must send a low pulse on the IRQ\_IN pin. The RX95HF then automatically selects the external interface (SPI) and enters Ready state and is able to accept commSands after a delay of approximately 6 ms  $(t<sub>3</sub>)$ .

#### **From Ready state to Hibernate state and back to Ready state**

In Hibernate state, most resources are switched off to achieve an ultra-low power consumption.

The only way the RX95HF can wake-up from Hibernate state is by an external event (low pulse on pin IRQ IN).

A basic Idle command is:

>>>0x07 0E 08 04 00 04 00 18 00 00 00 00 00 00 00 00

*Note: The Wake-up flag value is NOT significant when returning to Ready state from Hibernate state or after a POR.*

#### **From Ready state to Sleep state and back to Ready state**

Wake-up by external event (low pulse on  $\overline{IRQ}$  IN)

In Sleep or Power-up states, operating resources are limited in function of the selected wake-up source to achieve a moderate power consumption level.

An Idle command example when wake-up source is pin IRQ IN:

>>>0x07 0E 08 01 00 38 00 18 00 00 60 00 00 00 00 00

### <span id="page-21-0"></span>**5.9 Read Register (RdReg) command (0x08) description**

This command is used to read the Wakeup register.

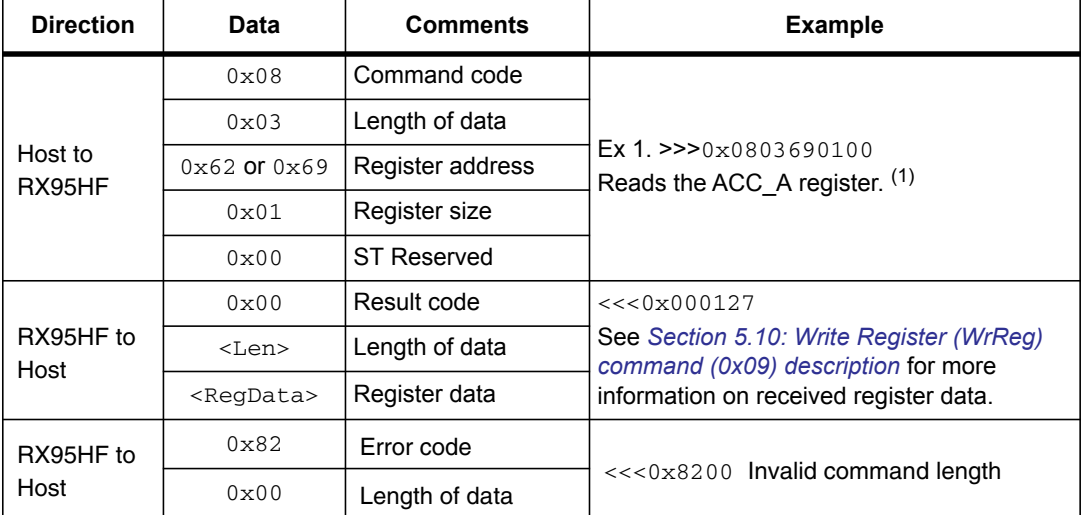

**Table 20. RDREG command description** 

1. This command must be preceded by the setting of the ACC\_A register index  $(0 \times 0903680004)$ .

22/44 DocID023884 Rev 3

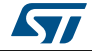

*Note: The Management of the Analog Register Configuration register (*ACC\_A*) is described in [Section 5.10: Write Register \(WrReg\) command \(0x09\) description.](#page-22-0)*

### <span id="page-22-0"></span>**5.10 Write Register (WrReg) command (0x09) description**

The Write Register (WRREG) command  $(0x09)$  is used to:

- set the Analog Register Configuration address index value before reading or overwriting the Analog Register Configuration register (ACC\_A) value
- set the Analog Register Configuration register (ACC\_A) value
	- Bits [7:6] are ST Reserved and must be set to '0'
	- Bits [5:4] set the Demodulator Sensitivity ('00' = AM 10% or '10' = AM 100%)
	- Bits [3:0] set the Load Modulation Index ('0001' = minimum load modulation, '0111' = default value, '1111' = maximum load modulation). The user can adjust this value to better fit his application.

#### <span id="page-22-1"></span>**5.10.1 Improving RF performance**

Adjusting the Load Modulation Index and Demodulator Sensitivity parameters in Card Emulation mode helps improve application behavior.

The default value of these parameters (*[Table 21](#page-22-2)*) is set by the PROTOCOLSELECT command, but they can be overwritten using the Write Register (WRREG) command (0x09). *[Table 22](#page-23-0)* and *[Table 23](#page-23-1)* list possible values for the Load Modulation Index and Demodulator Sensitivity parameters respectively.

This new configuration is valid until a new PROTOCOLSELECT or Write Register (of register ACC\_A) command is executed. Register values are cleared at power off.

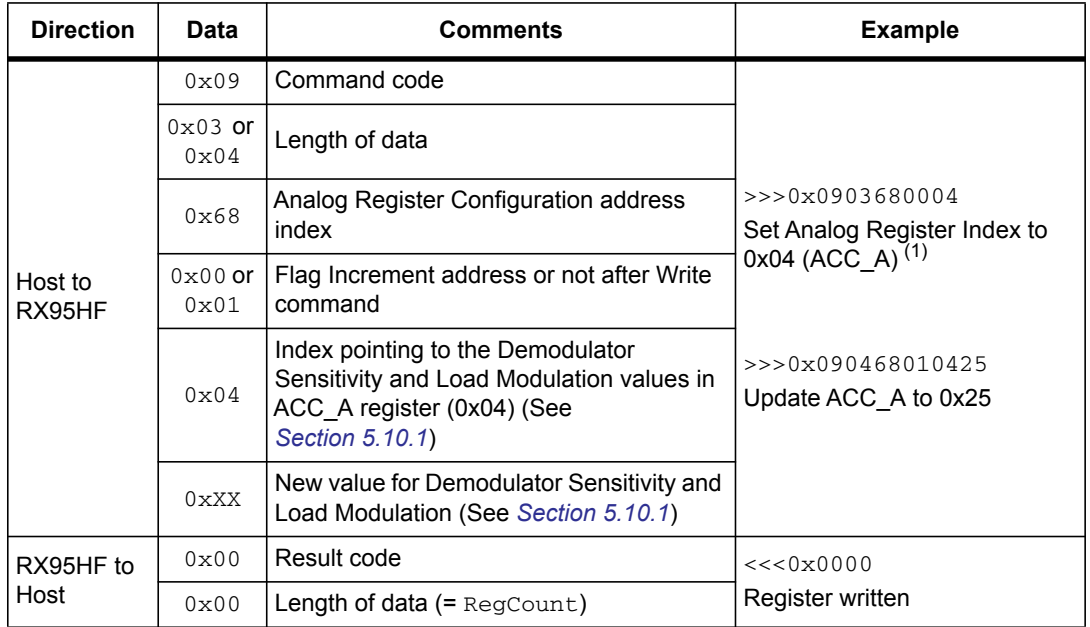

<span id="page-22-2"></span>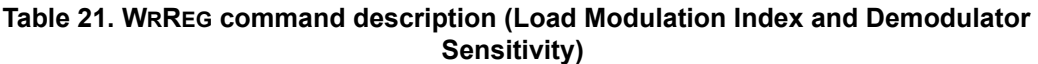

1. This command must be executed before reading the ACC A register  $(0 \times 0903680004)$ .

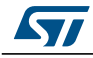

#### **How to modify Analog Register Configuration register (ACC\_A) values**

1. Use the PROTOCOLSELECT command  $(0x02)$  to select the correct communication protocol.

For example, to select the ISO/IEC 14443-A card emulation protocol:

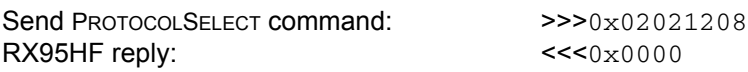

2. Read the Analog Register Configuration register (ACC\_A) value.

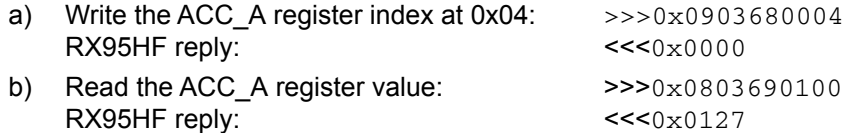

In this example, the ACC\_A register value is  $0x27$ , where "2" is the Demodulator Sensitivity and "7" is the Load Modulation Index.

3. Modify the Load Modulation Index values with 0x25.

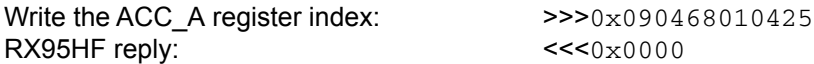

4. Read the Analog Configuration register (ACC\_A) value.

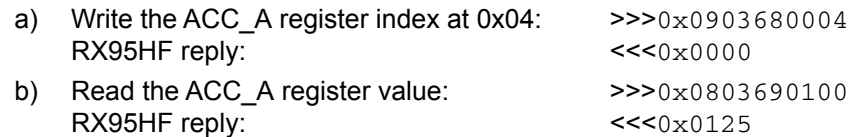

#### **Load Modulation Index and Demodulator Sensitivity values**

#### **Table 22. Possible Load Modulation Index values**

<span id="page-23-0"></span>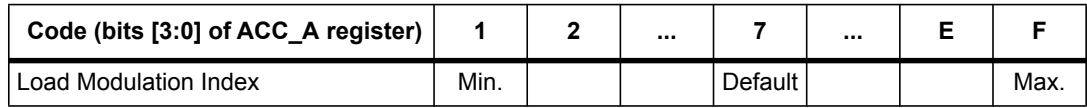

#### **Table 23. Possible Demodulator Sensitivity values**

<span id="page-23-1"></span>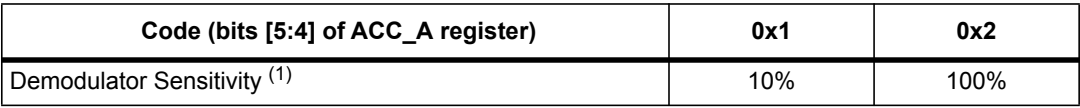

1. Characterized by design simulation.

*Note: Bits [7:6] of ACC\_A register are RFU and must set to '0'.*

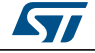

## <span id="page-24-0"></span>**5.11 AcFilter command (0x0D) description**

This command activates/deactivates the anti-collision filter in Type A Tag Emulation mode. The following tables define the command and response fields depending on the AC filter command length.

| <b>Direction</b>  | Data                     | <b>Comments</b>                                                                         | <b>Example</b>                                                                                                    |  |
|-------------------|--------------------------|-----------------------------------------------------------------------------------------|----------------------------------------------------------------------------------------------------|--|
|                   | 0 <sub>D</sub>           | Command code                                                                            | General case (LEN $\neq$ 0x00, 0x01 or                                                                                                    |  |
|                   | <len></len>              | Length of data                                                                          | 0x02<br>>>>0D0B440320880251744AEF2280                                                                                                    |  |
|                   | $<$ ATQA><br>(2 bytes)   | Unused and proprietary<br>bits of SAK (protocol bits<br>will be handled by<br>firmware) | Activate filter for 2-cascade anti-collision<br>Note that the command length can be 7,<br>11 or 15 bytes depending on UID length:                                                                                                    |  |
|                   | $<$ SAK $>$              | Unused and proprietary<br>bits of SAK (protocol bits<br>will be handled by<br>firmware) | 7: for 1-cascade level filter<br>11: for 2-cascade levels filter<br>15: for 3-cascade levels filter                                                                                                    |  |
| Host to<br>RX95HF | <uid 1="" part=""></uid> | UID for cascade level 1<br>(Mandatory)                                                  | All other values greater than 2 will result<br>in an 'Invalid command length' error.<br>Values 0, 1 and 2 are defined in the                                                                                                    |  |
|                   | <uid 2="" part=""></uid> | UID for cascade level 2<br>(Optional)                                                   | following tables.                                                                                                    |  |
|                   | <uid 3="" part=""></uid> | UID for cascade level 3<br>(Optional)                                                   | *** Special cases of command ***<br>$LEN = 0x00$<br>>>>0x0D00 De-activate AC Filter (LEN<br>$= 0x00$<br>$<< 0x0001XX0000$ AC Filter is<br>successfully deactivated (XX: Table 28)<br>$LEN = 0x01$<br>>>>0x0D01xx - Set AC state (see table<br>below)<br><<< 0x0000 AC state successfully set<br>$IFN = 0x02$<br>>>> 0x0D020000 - Returns AC state<br>without deactivating filter<br><<< 0x0001xx AC state (xx: Table 28) |  |
|                   | 0 <sub>0</sub>           | Result code                                                                             | AC Filter is successfully activated.                                                                                                    |  |
| RX95HF to<br>Host | 0 <sub>0</sub>           | Length of data                                                                          | <<0x0000<br>AC Filter is successfully deactivated<br>$(LEN = 0x00).$<br><<<0x0001XX0000 (where XX is ST<br>Reserved)                                                                                                    |  |
| RX95HF to         | 82                       | Error code                                                                              | <<<0x8200                                                                                                    |  |
| Host              | 0 <sub>0</sub>           | Length of data                                                                          | Invalid command length                                                                                                    |  |

**Table 24. AC filter command description (Command <Len> > 0x02)** 

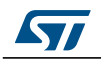

| <b>Direction</b>  | <b>Data</b>    | <b>Comments</b>         | <b>Example</b>                                                                      |  |  |  |  |  |
|-------------------|----------------|-------------------------|-------------------------------------------------------------------------------------|--|--|--|--|--|
| Host to<br>RX95HF | 0 <sub>D</sub> | Command code            | If $\le$ Len $>$ = 0x00, AC filter is deactivated                                   |  |  |  |  |  |
|                   | $<$ Len $>$    | Length of data $(0x00)$ | and response will return Tag Emulation<br>state.<br>$>>0x0D00$ Deactivate AC Filter |  |  |  |  |  |
|                   | 0 <sub>0</sub> | Result code             | AC filter is deactivated and response will                                          |  |  |  |  |  |
| RX95HF to         | 01             | Length of data          | return Tag Emulation state.<br>$<<0x0001$ vy                                        |  |  |  |  |  |
| Host              | УУ             | Tag Emulator state      | where yy is the Tag Emulation state<br>(Table 28).                                  |  |  |  |  |  |
| RX95HF to<br>Host | 82             | Error code              | <<0x8200                                                                            |  |  |  |  |  |
|                   | 0 <sub>0</sub> | Length of data          | Invalid command length                                                              |  |  |  |  |  |

**Table 25. AC filter command description (Command <Len> = 0x00)** 

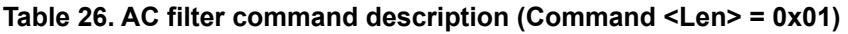

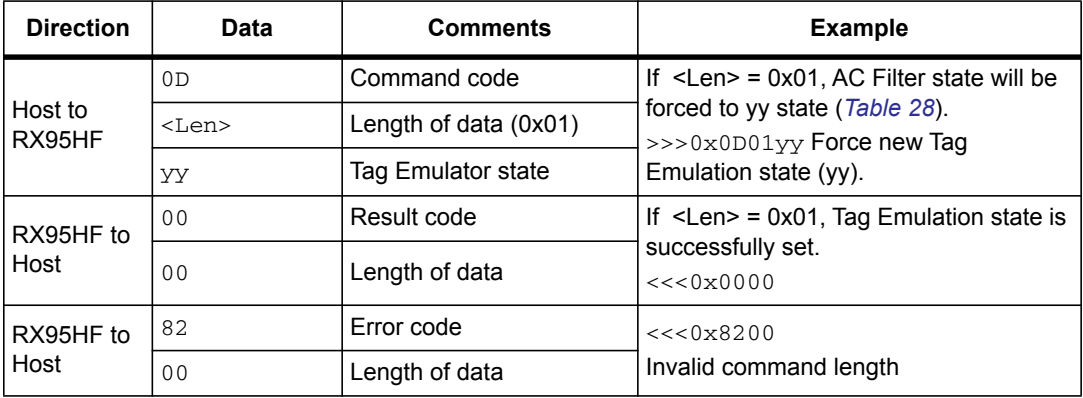

#### **Table 27. AC filter command description (Command <Len> = 0x02)**

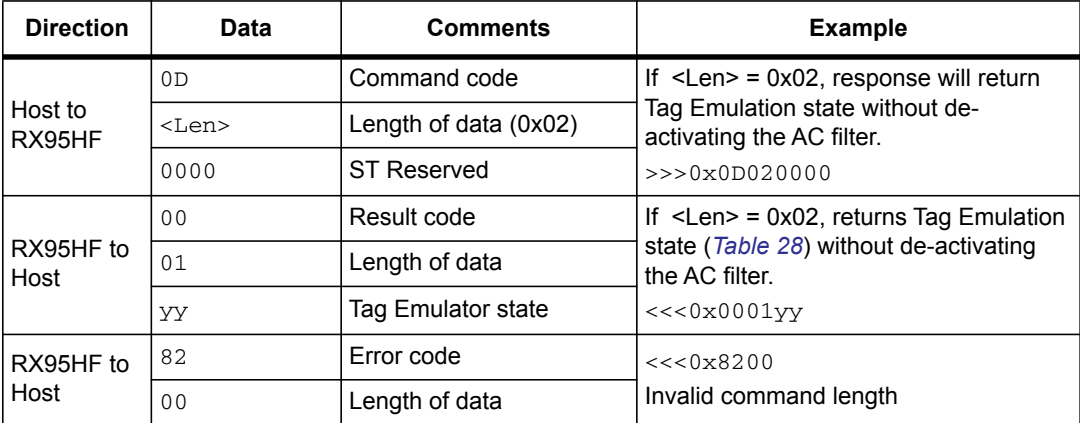

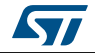

| Tag<br><b>Emulation</b><br>state | <b>ISO/IEC 14443 - 3 Type A</b><br>definition | Tag<br><b>Emulation</b><br>state | <b>ISO/IEC 14443 - 3 Type A</b><br>definition |
|----------------------------------|-----------------------------------------------|----------------------------------|-----------------------------------------------|
| 0x00                             | Idle                                          | 0x80                             | Halt                                          |
| 0x01                             | ReadyA                                        | 0x81                             | ReadyA <sup>* (1)</sup>                       |
| 0x02                             | ReadyB                                        | 0x82                             | ReadyB <sup>* (1)</sup>                       |
| 0x03                             | ReadyC                                        | 0x83                             | $'$ ReadyC <sup>* (1)</sup>                   |
| 0x04                             | Active                                        |                                  |                                               |

**Table 28. RX95HF state** 

1. After a ISO/IEC 14443 - 3 Type A WakeUp command.

The ACFILTER command activates or deactivates an anti-collision filter for ISO/IEC 14443A tag protocol. This command also forces or indicates the Card Emulator state.

If the AC filter is not activated, all received commands are stored in the RX95HF buffer before being read by the external microcontroller.

If the AC filter is activated, internal firmware will try to interpret the commands sent by the reader itself and perform an anti-collision sequence. Non-interpreted commands are stored in the RX95HF buffer before being read by the external microcontroller to perform Level 4 of the ISO/IEC 14443 Type A protocol.

The RX95HF is able to interpret and respond to the commands listed in the table below. The device remains in Listening mode after executing these commands.

<span id="page-26-1"></span>

| Command  | Code             | <b>Definition</b>               |  |
|----------|------------------|---------------------------------|--|
| SENS REQ | 26 (7-bit)       | Sense request                   |  |
| ALL REQ  | 52 (7-bit)       | WakeUp All request              |  |
| SDD REO  | 93, 95, 97       | Single device detection request |  |
| SEL REO  | 9370, 9570, 9770 | Select request                  |  |

**Table 29. Commands to which the device is able to respond** 

### <span id="page-26-0"></span>**5.12 Echo command (0x55) description**

The ECHO command verifies the possibility of communication between a Host and the RX95HF. This command also can be used to exit Listening mode without an error when the RX95HF has received a Listen command.

**Table 30. ECHO command description** 

| <b>Direction</b> | Data | <b>Comments</b> | <b>Example</b>                                                              |
|------------------|------|-----------------|-----------------------------------------------------------------------------|
| Host to RX95HF   | 0x55 | Command code    |                                                                             |
| RX95HF to Host   | 0x55 | Code response   | >>> 0x55: Sends an ECHO command<br><<< 0x55: Response to an ECHO<br>command |

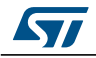

## <span id="page-27-0"></span>**6 Electrical characteristics**

### <span id="page-27-1"></span>**6.1 Absolute maximum ratings**

#### **Table 31. Absolute maximum ratings**

<span id="page-27-3"></span>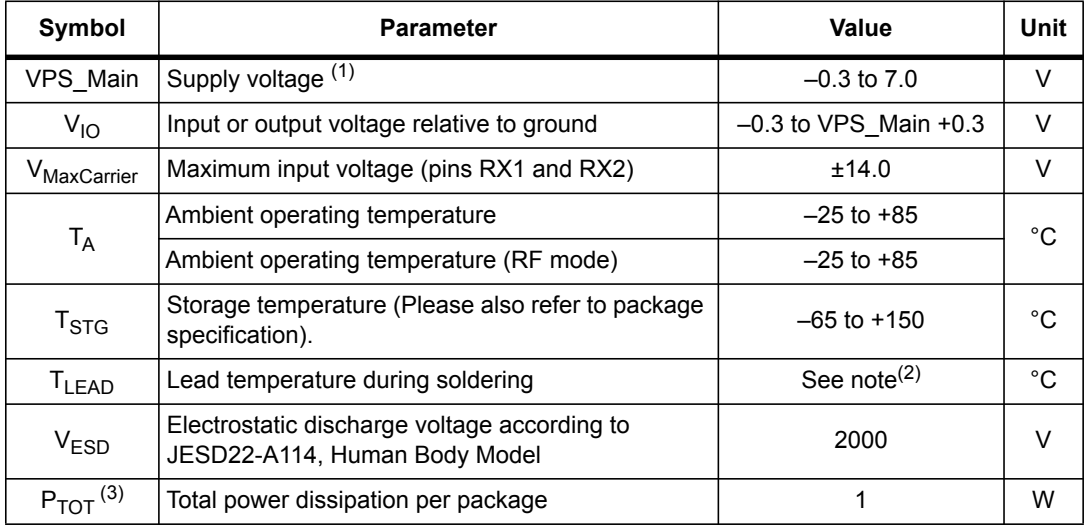

1. To properly reset the device, VPS\_Main must be tied to 0V before executing the start-up sequence.

2. Compliant with JEDEC standard J-STD-020D (for small-body, Sn-Pb or Pb assembly), the ST ECOPACK® 7191395 specification, and the European directive on Restrictions on Hazardous Substances (RoHS directive 2011/65/EU of July 2011).

3. Depending on the thermal resistance of package.

*Note: Stresses listed above may cause permanent damage to the device. This is a stress rating only and functional operation of the device at these or any other conditions above those indicated in the operational sections of the specification is not implied. Exposure to absolute maximum rating conditions for extended periods may affect device reliability.* 

### <span id="page-27-2"></span>**6.2 DC characteristics**

#### **Table 32. DC characteristics**

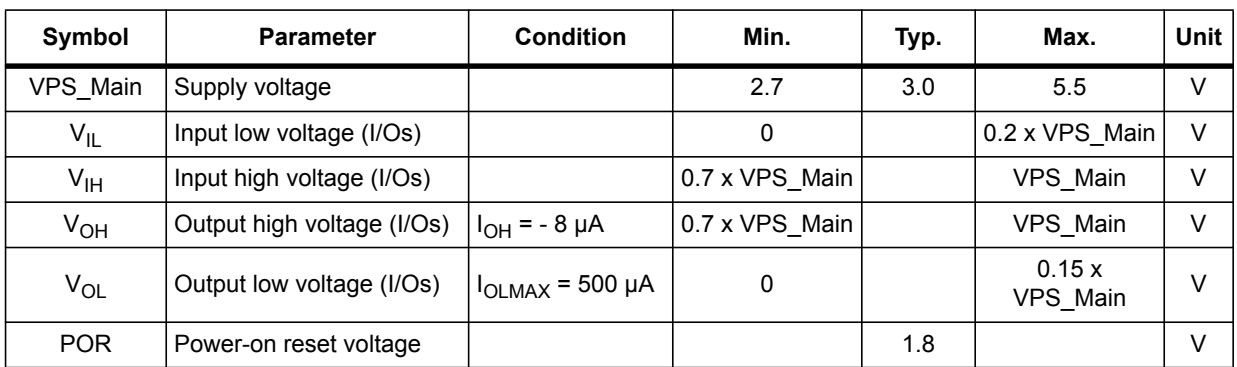

28/44 DocID023884 Rev 3

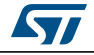

### <span id="page-28-0"></span>**6.3 Power consumption characteristics**

 $T_A$  = -25°C to 85°C, unless otherwise specified.

#### **Table 33. Power consumption characteristics (VPS\_Main from 2.7 to 5.5 V)**

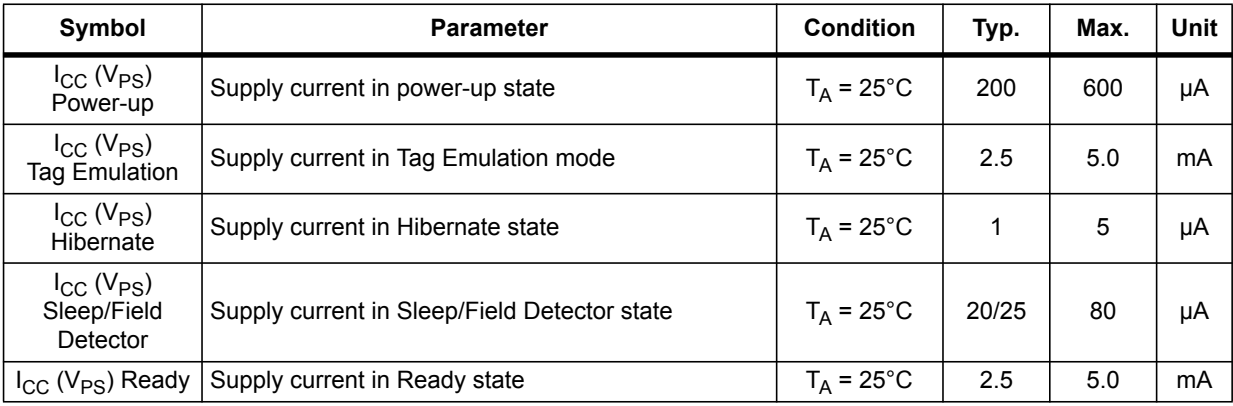

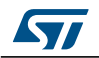

### <span id="page-29-0"></span>**6.4 SPI characteristics**

The RX95HF supports (CPOL =  $0$ , CPHA =  $0$ ) and (CPOL =  $1$ , CPHA =  $1$ ) modes.

| Symbol                               | <b>Parameter</b>                                 | <b>Condition</b>     | Min.                | Max.                | Unit       |  |
|--------------------------------------|--------------------------------------------------|----------------------|---------------------|---------------------|------------|--|
| $f_{\mathsf{SCK}}$<br>$1/t_{c(SCK)}$ | SPI clock frequency                              |                      |                     | 2.0                 | <b>MHz</b> |  |
| $V_{IL}$                             | Input low voltage                                |                      |                     | $0.3 \times V_{PS}$ |            |  |
| $V_{\text{IH}}$                      | Input high voltage                               |                      | $0.7 \times V_{PS}$ |                     | $\vee$     |  |
| $V_{OL}$                             | Output low voltage                               |                      |                     | $0.4 \times V_{PS}$ |            |  |
| $V_{OH}$                             | Output high voltage                              |                      | $0.7 \times V_{PS}$ |                     |            |  |
| $t_{\text{SU(NSS)}}^{(1)}$           | NSS setup time                                   |                      | 70                  |                     |            |  |
| $t_{h(NSS)}$ <sup>(1)</sup>          | NSS hold time                                    |                      | $\Omega$            |                     | ns         |  |
| $t_{CH(SCKL)}$ <sup>(1)</sup>        | Clock low time                                   |                      | 200                 |                     |            |  |
| $t_{CH(SCKH)}$ <sup>(1)</sup>        | Clock high time                                  |                      | 200                 |                     | ns         |  |
| $t_{SU(SI)}^{(1)}$                   | Data slave Input setup time                      |                      | 20                  |                     | ns         |  |
| $t_{h(SI)}^{(1)}$                    | Data slave Input hold time                       |                      | 80                  |                     |            |  |
| $t_{v(SO)}^{(1)}$                    | Data slave output valid time                     |                      |                     | 80                  |            |  |
| $t_{h(SO)}^{(1)}$                    | Data slave output hold time                      | After enable<br>edge |                     |                     | ns         |  |
| $C_{b\_SPI\_IN}$                     | Capacitive load for input pins NSS,<br>CLK, MOSI |                      |                     | 3                   | рF         |  |
| $C_{b\_SPI\_OUT}$                    | Capacitive load for input pins<br><b>MOSI</b>    |                      |                     | 20                  | рF         |  |

**Table 34. SPI interface characteristics** 

1. Values based on design simulation and/or characterization results, and not on tested in production.

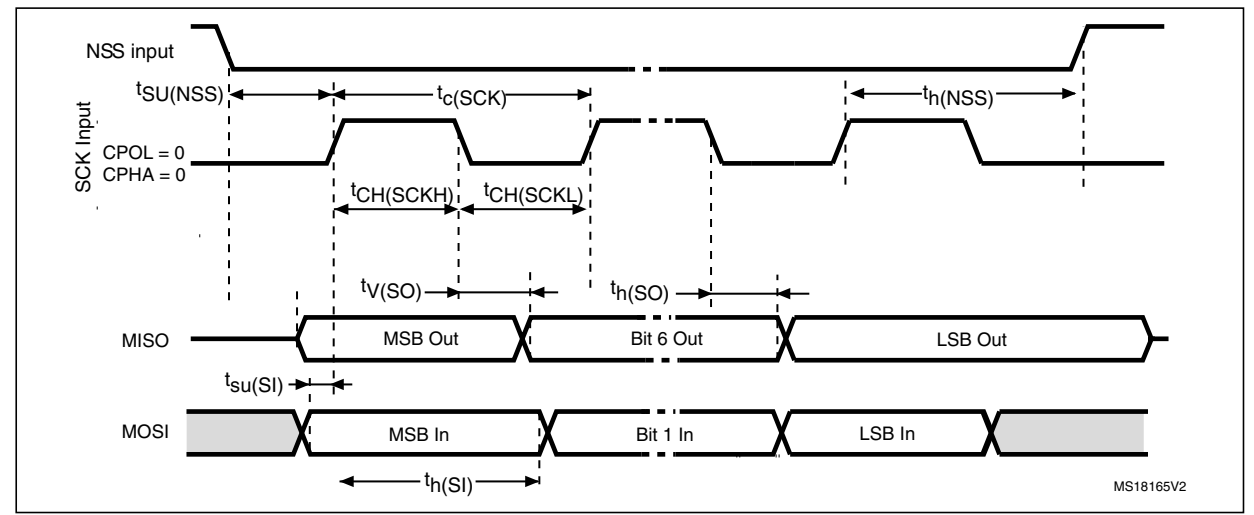

**Figure 10. SPI timing diagram (Slave mode and CPOL = 0, CPHA = 0)** 

30/44 DocID023884 Rev 3

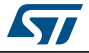

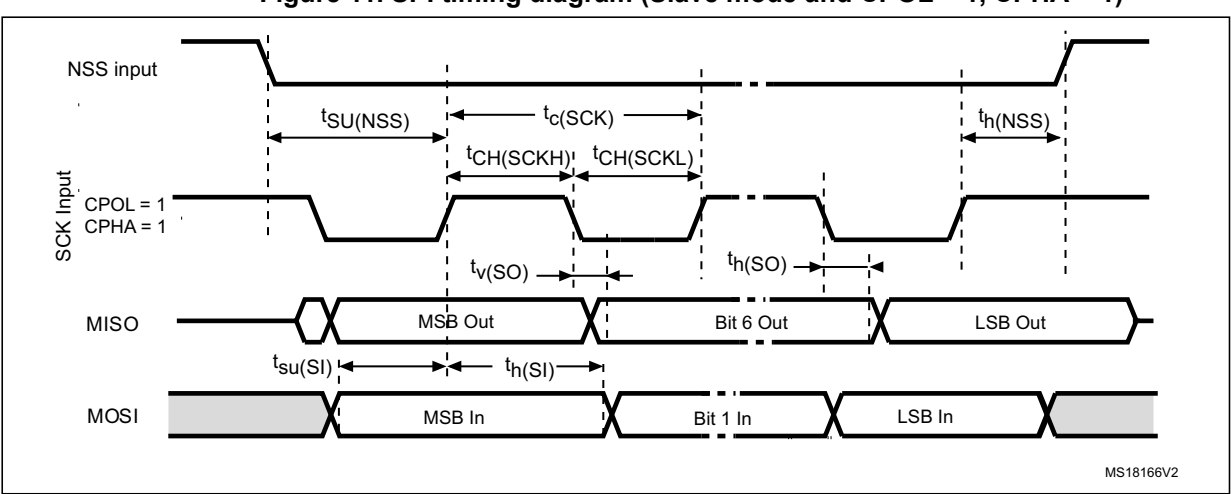

**Figure 11. SPI timing diagram (Slave mode and CPOL = 1, CPHA = 1)**

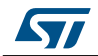

### <span id="page-31-0"></span>**6.5 RF characteristics**

Test conditions are  $T_A = 0^\circ C$  to 50°C, unless otherwise specified.

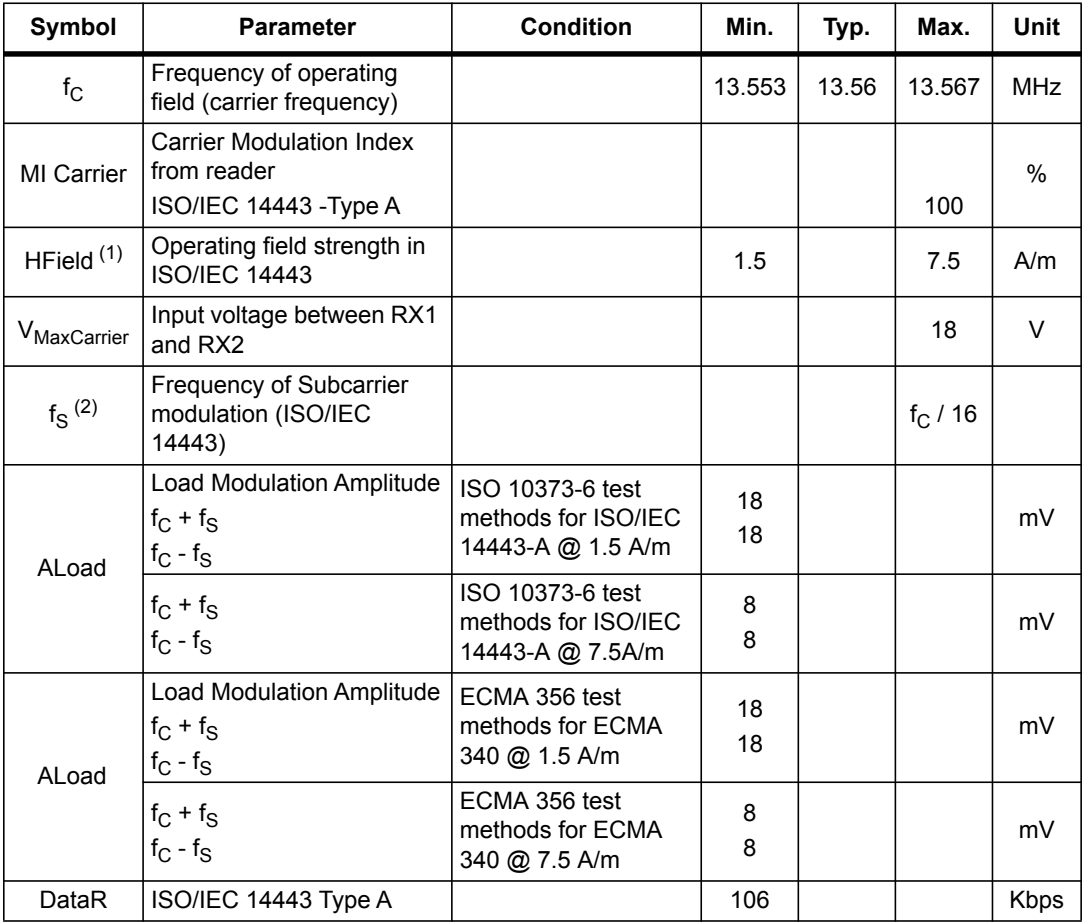

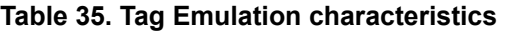

1. Maximum values based on design simulation and/or characterization results, and not tested in production.

2. Parameter measured on samples using recommended output matching network.

#### **Table 36. Field detection characteristics**

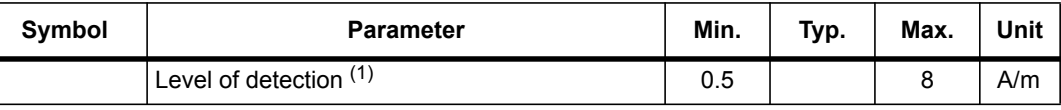

1. Parameter measured using recommended output matching network for ISO/IEC 14443 communication.

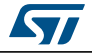

### <span id="page-32-0"></span>**6.6 Oscillator characteristics**

The external crystal used for this product is a 27.12 MHz crystal with an accuracy of ± 14 kHz.

| Symbol                     | <b>Parameter</b>                                                                                  | <b>Conditions</b>      | Min. | Typ.  | Max. | Unit       |
|----------------------------|---------------------------------------------------------------------------------------------------|------------------------|------|-------|------|------------|
| f <sub>XTAL</sub>          | Oscillator frequency                                                                              |                        |      | 27.12 |      | <b>MHz</b> |
| $R_F$                      | Feedback resistor                                                                                 |                        |      | 2     |      | $M\Omega$  |
| C                          | Recommended load capacitance<br>versus equivalent serial resistance of  <br>the crystal $(RS)(3)$ | $R_S = 30 \Omega$      |      | 6     |      | pF         |
| $t_{\text{SU(HFO)}}^{(4)}$ | Startup time                                                                                      | $V_{PS}$ is stabilized |      | 6     | 10   | ms         |

**Table 37. HFO 27.12 MHz oscillator characteristics(1) (2)**

1. Resonator characteristics given by the crystal/ceramic resonator manufacturer.

2. Based on characterization, not tested in production.

3. The relatively low value of the  $R_F$  resistor offers a good protection against issues resulting from use in a humid environment, due to the induced leakage and the bias condition change. However, it is recommended to take this point into account if the Host is used in tough humidity conditions.

4.  $t_{\text{SU(HFO)}}$  is the startup time measured from the moment it is enabled (by software) to a stabilized 27.12 MHz oscillation is reached. This value is measured for a standard crystal resonator and it can vary significant with the crystal manufacturer.

For  $C_{1,1}$  and  $C_{1,2}$ , it is recommended to use high-quality external ceramic capacitors in the 10 pF to 20 pF range (typ.), designed for high-frequency applications, and selected to match the requirements of the crystal or resonator (see *[Figure 12](#page-32-1)*).  $C_{L1}$  and  $C_{L2}$  are usually the same size. The crystal manufacturer typically specifies a load capacitance which is the series combination of  $C_{1,1}$  and  $C_{1,2}$ .

<span id="page-32-1"></span>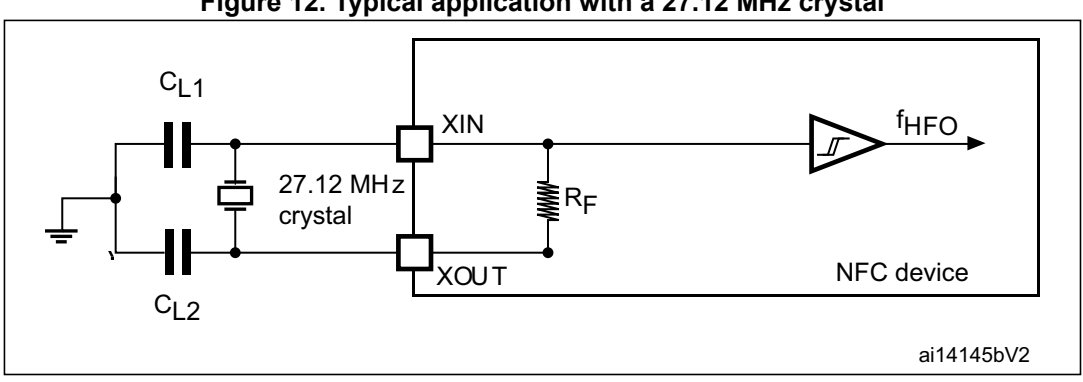

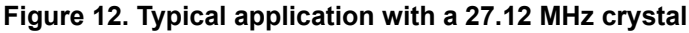

*Note:* For C<sub>L1</sub> and C<sub>L2</sub> it is recommended to use high-quality ceramic capacitors in the 10 pF to 20 pF range selected to match the requirements of the crystal or resonator. C<sub>L1</sub> and C<sub>L2</sub> are *usually the same size. The crystal manufacturer typically specifies a load capacitance which is the series combination of*  $C_{1,1}$  *and*  $C_{1,2}$ *.* 

*Load capacitance C<sub>L</sub> has the following formula: C<sub>L</sub> = C<sub>L1</sub> x C<sub>L2</sub> / (C<sub>L1</sub> + C<sub>L2</sub>) + C<sub>stray</sub> where Cstray is the pin capacitance and board or trace PCB-related capacitance. Typically, it is between 2 pF and 7 pF.*

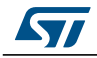

## <span id="page-33-0"></span>**7 Package mechanical data**

In order to meet environmental requirements, ST offers these devices in different grades of ECOPACK® packages, depending on their level of environmental compliance. ECOPACK® specifications, grade definitions and product status are available at: *[www.st.com](http://www.st.com)*. ECOPACK® is an ST trademark.

This device is available in a 32-lead, 5x5 mm, 0.5 mm pitch, very thin fine pitch quad flat pack no-lead package (VFQFPN).

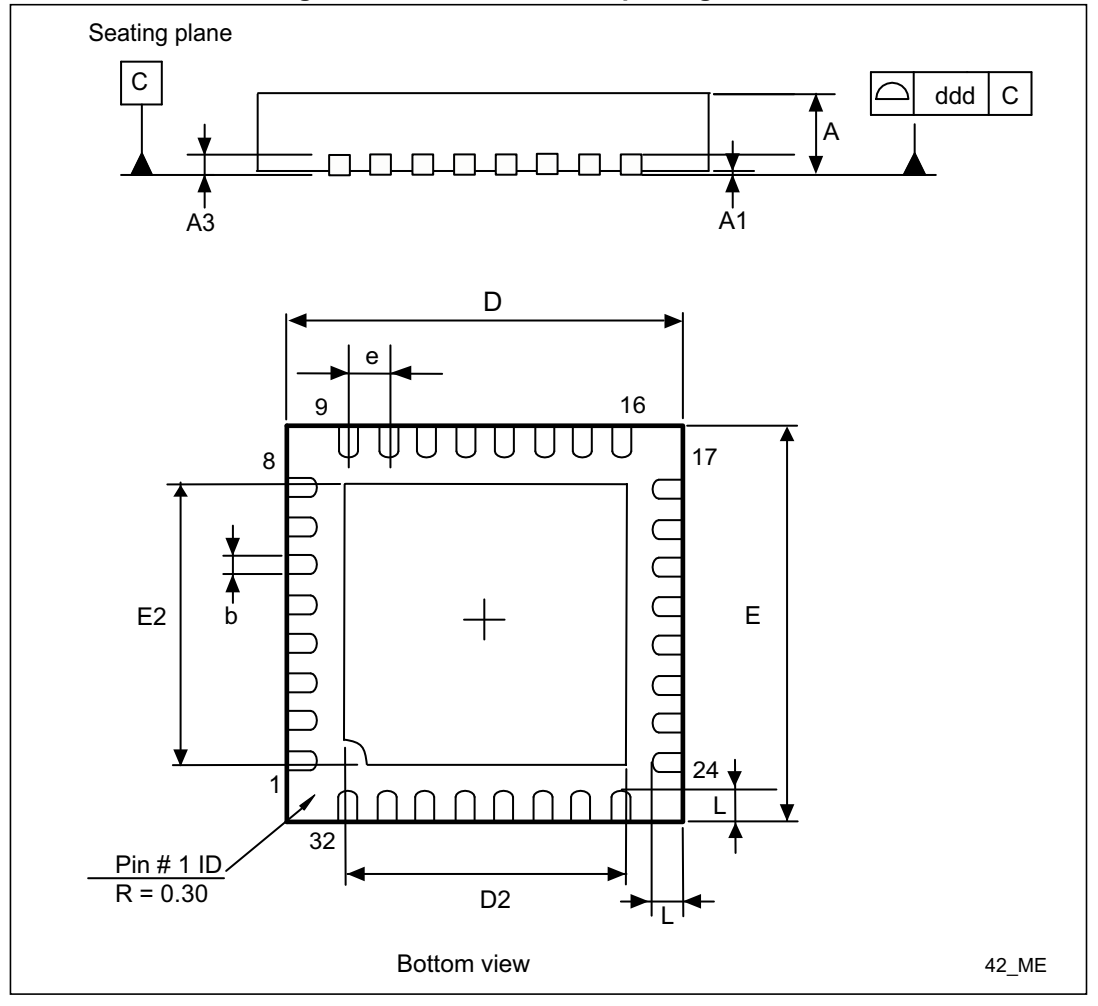

**Figure 13. 32-lead VFQFPN package outline** 

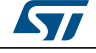

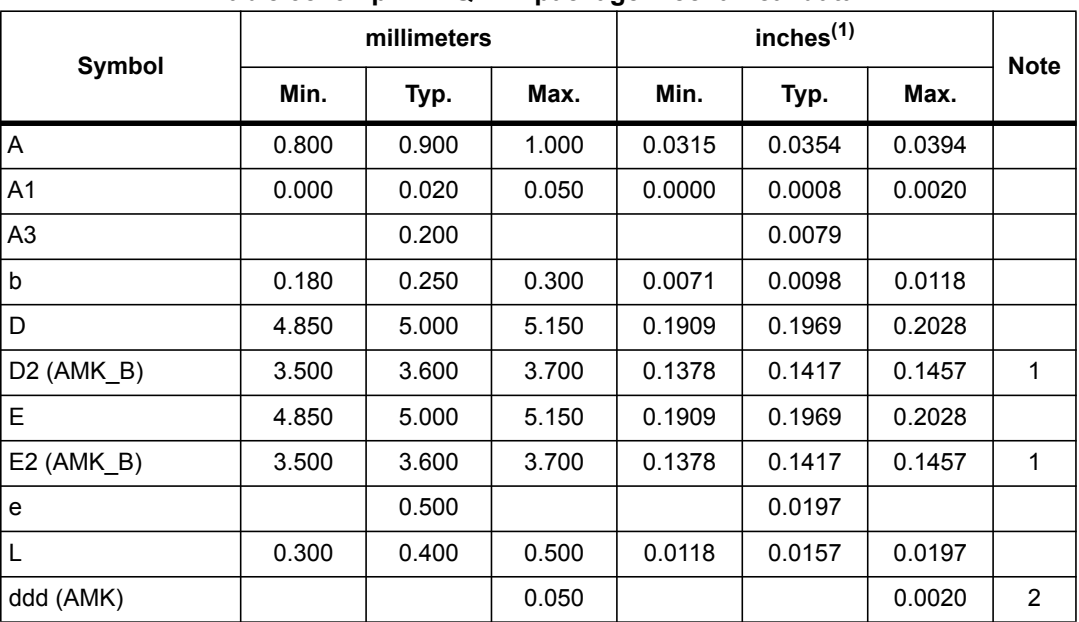

**Table 38. 32-pin VFQFPN package mechanical data** 

1. Values in inches are rounded to 4 decimal digits.

*Note: 1) AMKOR Variation B. Dimensions are not in accordance with JEDEC. 2) AMKOR and MUAR.*

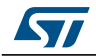

## <span id="page-35-0"></span>**8 Part numbering**

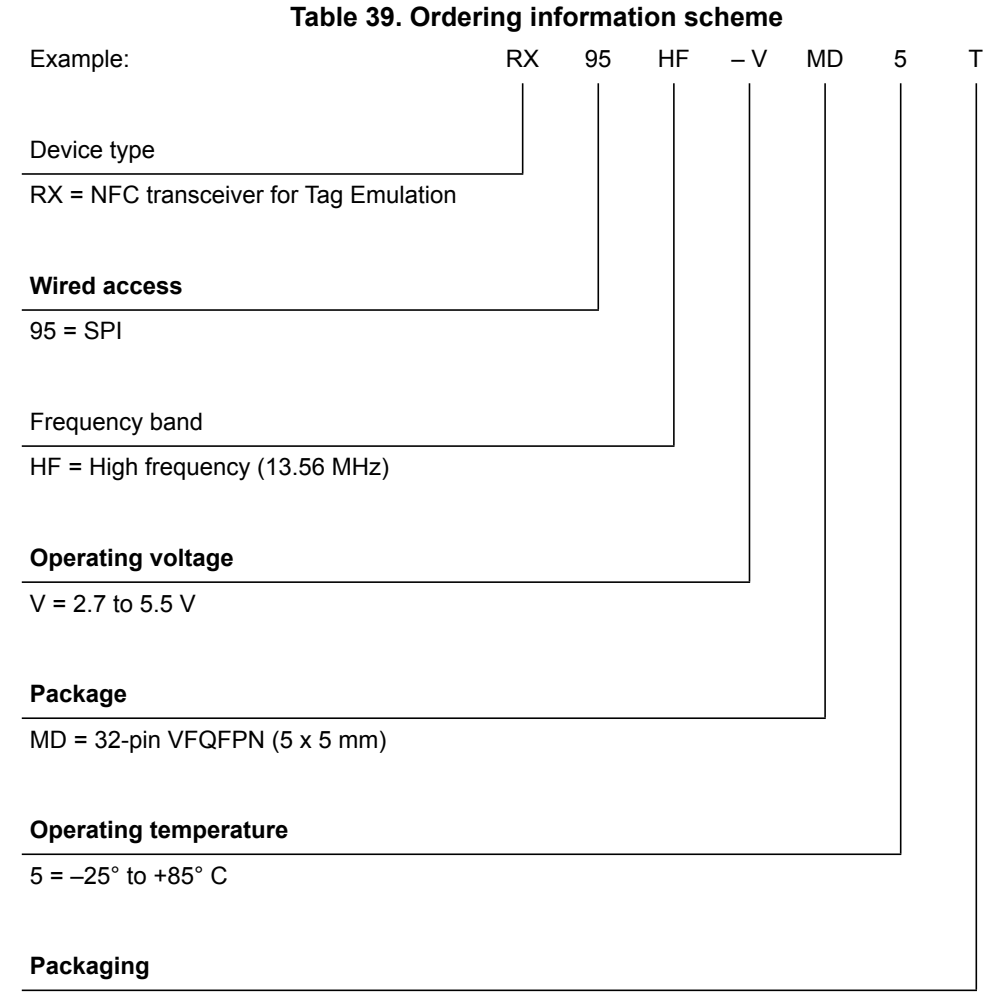

T = Tape and Reel

Not all combinations are necessarily available. For a list of available options (speed, package, etc.) or for further information on any aspect of this device, please contact your nearest STMicroelectronics Sales Office.

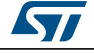

## <span id="page-36-0"></span>**Appendix A Card emulation communication**

The following information is a log of basic exchanges between the CR95HF transceiver and RX95HF card emulator.

CR95HFDLL\_STCMD: Is the standard RX95HF frame exchange command. In this command, the first byte 01 is not sent, it is only requested by the RX95HF development software in order to recognize if it is a user or service command.

CR95HFDLL\_SENDRECV: Is the encapsulated CR95HF SendReceive command for which command codes, number of bytes, and CRC are automatically appended to the parameter.

In this section,

- The CR95HF data exchanges are in blue.
- The RX95HF card emulation data exchanges are in green.
- The CR95HF and RX95HF command overhead (command code, length of data and transmission flag) is in **bold**.
- The CRC value is in red.

When the CRC append option is set in the Protocol Select command, the CRC is automatically appended by the RX95HF, but the CRC is not visible in the instruction log file.

When the CRC is present in the command or response, CRC reply is in *italics*.

The following symbols correspond to:

- >>> Frame sent by Host to RX95HF
- <<< Frame received by Host from RX95HF

#### **Card emulation communication RX95HF**

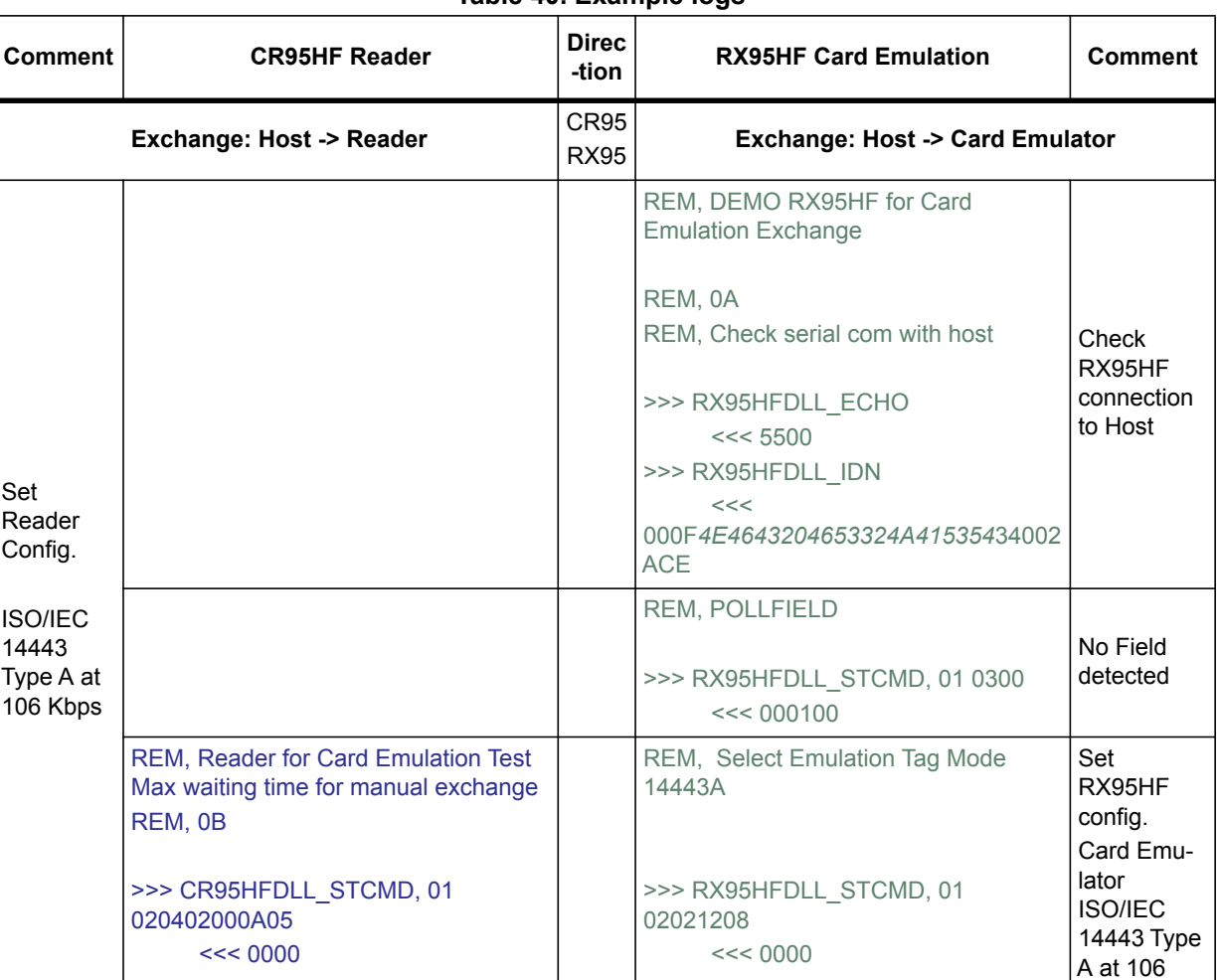

#### **Table 40. Example logs**

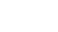

 $\sqrt{2}$ 

Kbps

| <b>Comment</b>                                                                          | <b>CR95HF Reader</b>                                                                                                    | <b>Direc</b><br>-tion | <b>RX95HF Card Emulation</b>                                                                                                    | <b>Comment</b>                          |
|-----------------------------------------------------------------------------------------|----------------------------------------------------------------------------------------------------|-----------------------|----------------------------------------------------------------------------------------------------|-----------------------------------------|
| Set<br>Reader<br>Config.<br><b>ISO/IEC</b><br>14443<br>Type A at<br>106 Kbps<br>(cont.) | REM, 02000180<br>REM, CR95HFDII STCmd<br>REM, CR95HFDII STCmd 01<br>09043A00xx04<br>REM, Default xx 52 Max 5A<br>>>> CR95HFDLL_STCMD, 01<br>09043A005804<br><< 0000<br>REM, Increase demodulator gain D3<br>>>> CR95HFDLL_STCMD, 01<br>0904680101D3<br><< 0000<br>REM, increase Dec tolerance<br>>>> CR95HFDLL_STCMD, 01<br>09110B00241204880F1F3F3F0100050<br>5005500<br><< 0000 |                       | REM, Read Default value Card<br><b>Emulator Configuration register ACCA</b><br>REM, ACCA (7:6 card clamp 00 default<br>REM, ACCA (5:4 Card Demod 01<br>noise immunity low sensitivity 10%<br>REM, ACCA (3:0 mod depth default 7<br>mon 0 max F)<br>REM, READ Default value Reg ACCA<br>Set Reg Index @4<br>>>> RX95HFDLL_STCMD, 01<br>0903680004<br><< 0000<br>REM, READ Reg ACCA card config 1<br>Reg @69 index 4<br>>>> RX95HFDLL STCMD, 01<br>0803690100<br><< 000127 | Check Con-<br>figuration                |
|                                                                                         | <b>BREAK</b>                                                                                                    |                       | REM, CONFIGURE CARD<br>EMULATOR (Set UID)<br>REM, Set Anti-collision Filter Type A<br>UID 0251744AEF2280<br>REM, ATQA 4403 SAK 20 UID1<br>88025174 UID2 4AEF2280<br>>>> RX95HFDLL STCMD, 01<br>0D0B440320880251744AEF2280<br><< 0000<br><b>BREAK</b>                                                                                                    | Set<br>RX95HF<br>Identity               |
|                                                                                         |                                                                                                    |                       | REM, POLLFIELD                                                                                                    |                                         |
|                                                                                         |                                                                                                    |                       | >>> RX95HFDLL_STCMD, 01 0300<br><< 000101                                                                                                    | Check RF<br>Field On                    |
|                                                                                         |                                                                                                    |                       | <b>REM, LISTEN</b><br>>>> RX95HFDLL STCMD, 01 0500<br><< 0000                                                                                                    | RX95HF<br>Set in Lis-<br>tening<br>mode |
|                                                                                         |                                                                                                    |                       | <b>BREAK</b>                                                                                                    |                                         |

**Table 40. Example logs (continued)**

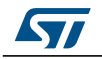

#### **Card emulation communication RX95HF**

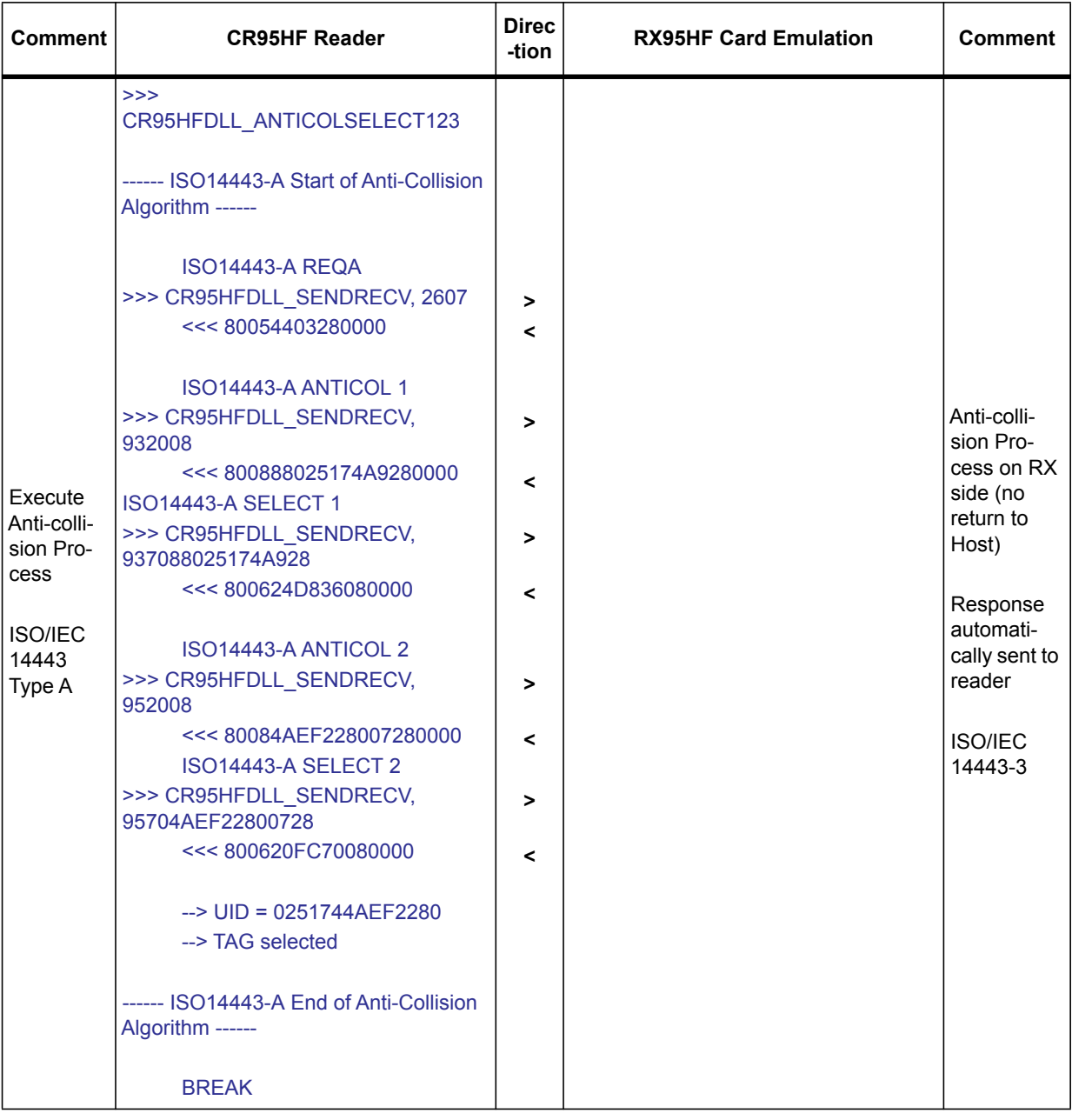

#### **Table 40. Example logs (continued)**

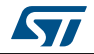

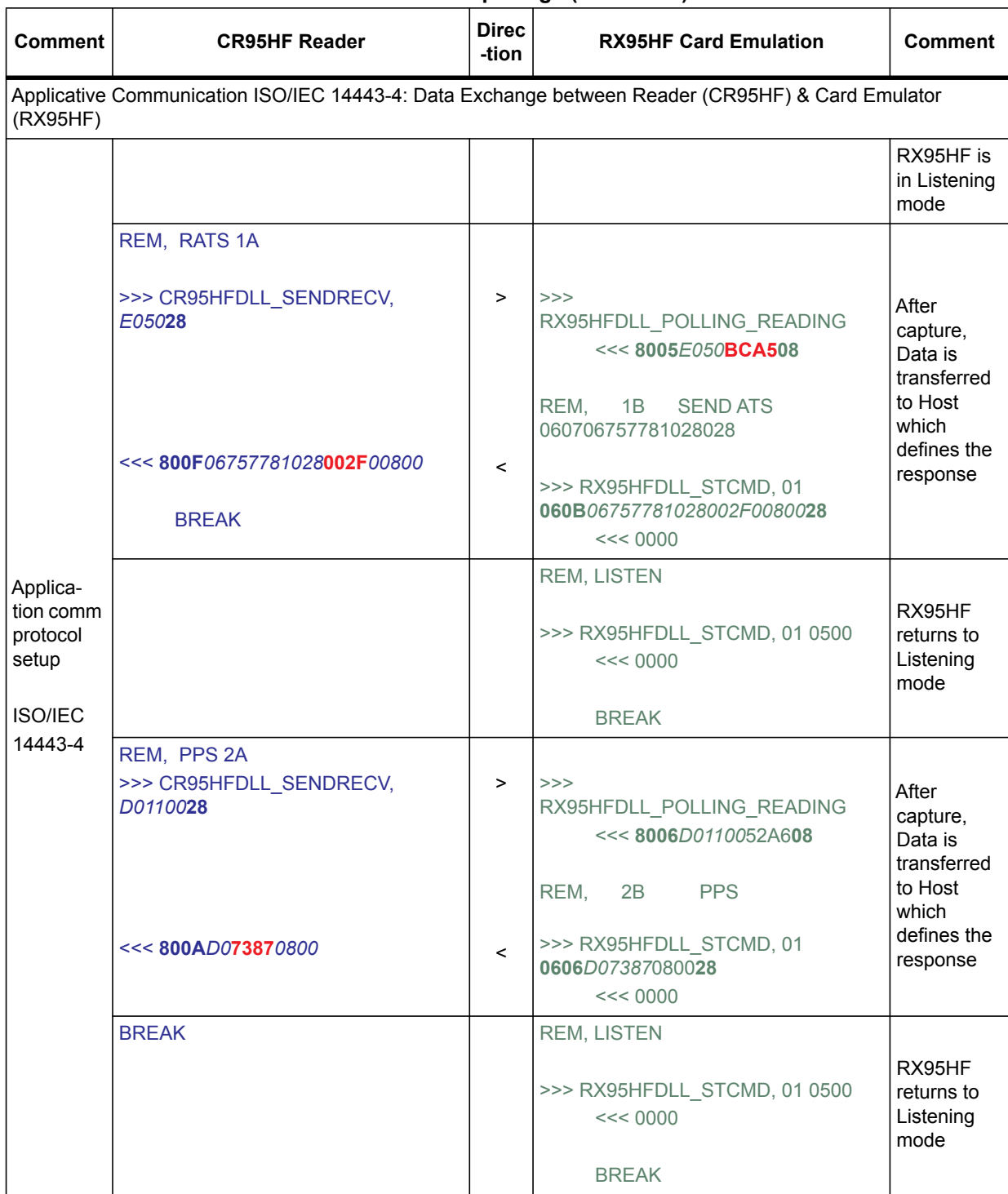

#### **Table 40. Example logs (continued)**

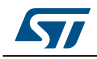

#### **Card emulation communication RX95HF**

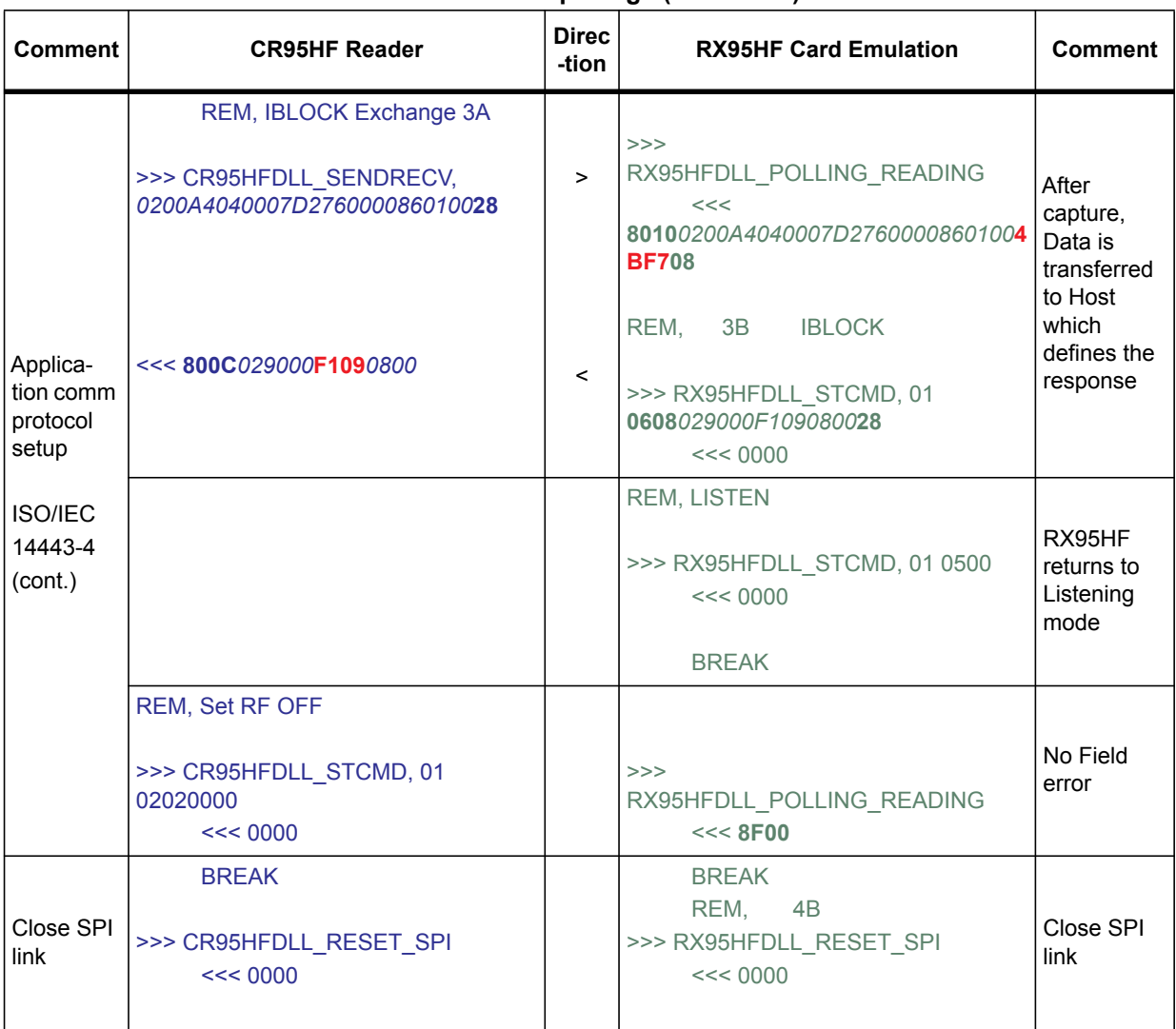

#### **Table 40. Example logs (continued)**

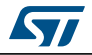

## <span id="page-42-0"></span>**Revision history**

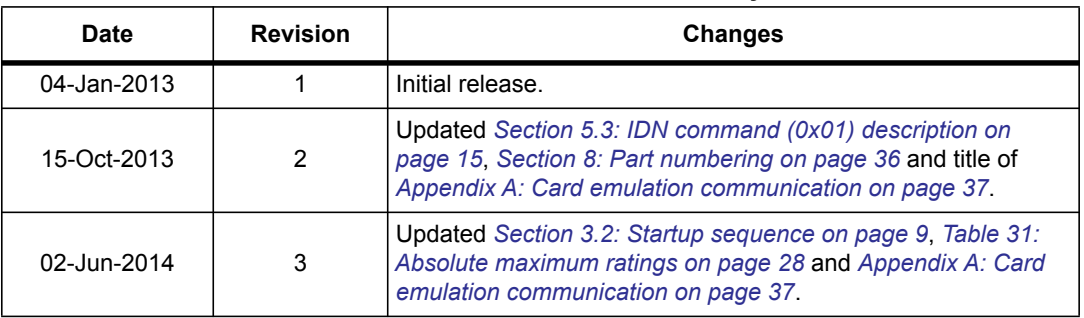

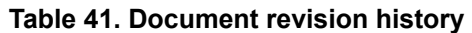

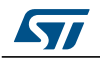

#### **Please Read Carefully:**

Information in this document is provided solely in connection with ST products. STMicroelectronics NV and its subsidiaries ("ST") reserve the right to make changes, corrections, modifications or improvements, to this document, and the products and services described herein at any time, without notice.

All ST products are sold pursuant to ST's terms and conditions of sale.

Purchasers are solely responsible for the choice, selection and use of the ST products and services described herein, and ST assumes no liability whatsoever relating to the choice, selection or use of the ST products and services described herein.

No license, express or implied, by estoppel or otherwise, to any intellectual property rights is granted under this document. If any part of this document refers to any third party products or services it shall not be deemed a license grant by ST for the use of such third party products or services, or any intellectual property contained therein or considered as a warranty covering the use in any manner whatsoever of such third party products or services or any intellectual property contained therein.

**UNLESS OTHERWISE SET FORTH IN ST'S TERMS AND CONDITIONS OF SALE ST DISCLAIMS ANY EXPRESS OR IMPLIED WARRANTY WITH RESPECT TO THE USE AND/OR SALE OF ST PRODUCTS INCLUDING WITHOUT LIMITATION IMPLIED WARRANTIES OF MERCHANTABILITY, FITNESS FOR A PARTICULAR PURPOSE (AND THEIR EQUIVALENTS UNDER THE LAWS OF ANY JURISDICTION), OR INFRINGEMENT OF ANY PATENT, COPYRIGHT OR OTHER INTELLECTUAL PROPERTY RIGHT.**

**ST PRODUCTS ARE NOT DESIGNED OR AUTHORIZED FOR USE IN: (A) SAFETY CRITICAL APPLICATIONS SUCH AS LIFE SUPPORTING, ACTIVE IMPLANTED DEVICES OR SYSTEMS WITH PRODUCT FUNCTIONAL SAFETY REQUIREMENTS; (B) AERONAUTIC APPLICATIONS; (C) AUTOMOTIVE APPLICATIONS OR ENVIRONMENTS, AND/OR (D) AEROSPACE APPLICATIONS OR ENVIRONMENTS. WHERE ST PRODUCTS ARE NOT DESIGNED FOR SUCH USE, THE PURCHASER SHALL USE PRODUCTS AT PURCHASER'S SOLE RISK, EVEN IF ST HAS BEEN INFORMED IN WRITING OF SUCH USAGE, UNLESS A PRODUCT IS EXPRESSLY DESIGNATED BY ST AS BEING INTENDED FOR "AUTOMOTIVE, AUTOMOTIVE SAFETY OR MEDICAL" INDUSTRY DOMAINS ACCORDING TO ST PRODUCT DESIGN SPECIFICATIONS. PRODUCTS FORMALLY ESCC, QML OR JAN QUALIFIED ARE DEEMED SUITABLE FOR USE IN AEROSPACE BY THE CORRESPONDING GOVERNMENTAL AGENCY.**

Resale of ST products with provisions different from the statements and/or technical features set forth in this document shall immediately void any warranty granted by ST for the ST product or service described herein and shall not create or extend in any manner whatsoever, any liability of ST.

ST and the ST logo are trademarks or registered trademarks of ST in various countries. Information in this document supersedes and replaces all information previously supplied. The ST logo is a registered trademark of STMicroelectronics. All other names are the property of their respective owners.

#### © 2014 STMicroelectronics - All rights reserved

STMicroelectronics group of companies

Australia - Belgium - Brazil - Canada - China - Czech Republic - Finland - France - Germany - Hong Kong - India - Israel - Italy - Japan - Malaysia - Malta - Morocco - Philippines - Singapore - Spain - Sweden - Switzerland - United Kingdom - United States of America

**www.st.com**

44/44 DocID023884 Rev 3

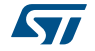

# **Mouser Electronics**

Authorized Distributor

Click to View Pricing, Inventory, Delivery & Lifecycle Information:

[STMicroelectronics](http://www.mouser.com/stmicroelectronics): [RX95HF-VMD5T](http://www.mouser.com/access/?pn=RX95HF-VMD5T)